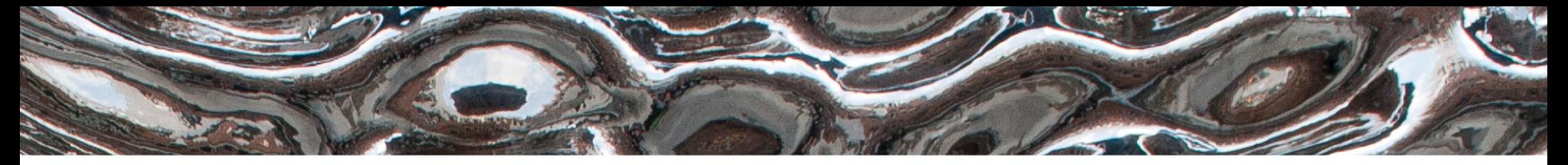

Det matematisk-naturvitenskapelige fakultet

### **IN1020 - Introduksjon til datateknologi** Forelesning – 30.10.2019 *Lagene spiller sammen*

*Håkon Kvale Stensland*

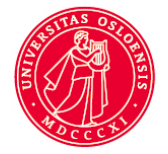

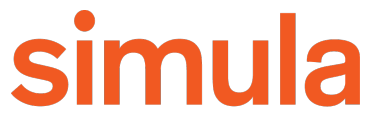

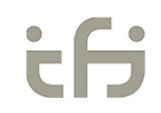

Det matematisk-naturvitenskapelige fakultet

### **Plan for "nettverksdelen" av IN1020**

- 27. august Datanett En introduksjon
- 23. oktober Historien til datanettverk Lagdeling i Internettarkitekturen
- 29. oktober Kryptering
- *30. oktober – Lagene spiller sammen*
- 5. november *Ingen forelesning*
- 6. november Tjenester i Internett

Det matematisk-naturvitenskapelige fakultet

## **Lagene spiller sammen**

- Liten repetisjon fra forrige onsdag...
- Dere har lært om lagene, men hvordan virker dette i praksis?
- Utgangspunkt i Ethernet / IP / TCP / Applikasjonslag
- Trafikkpolitiet i Internett (ISP og congestion control)
- Hvordan oversettes tekstlige maskinnavn navn til IP-adresser (DNS)

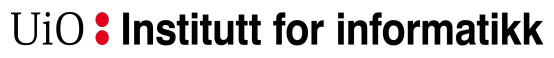

Det matematisk-naturvitenskapelige fakultet

### *Repetisjon:*

### **Lagene i Internett (TCP/IP referansemodellen)**

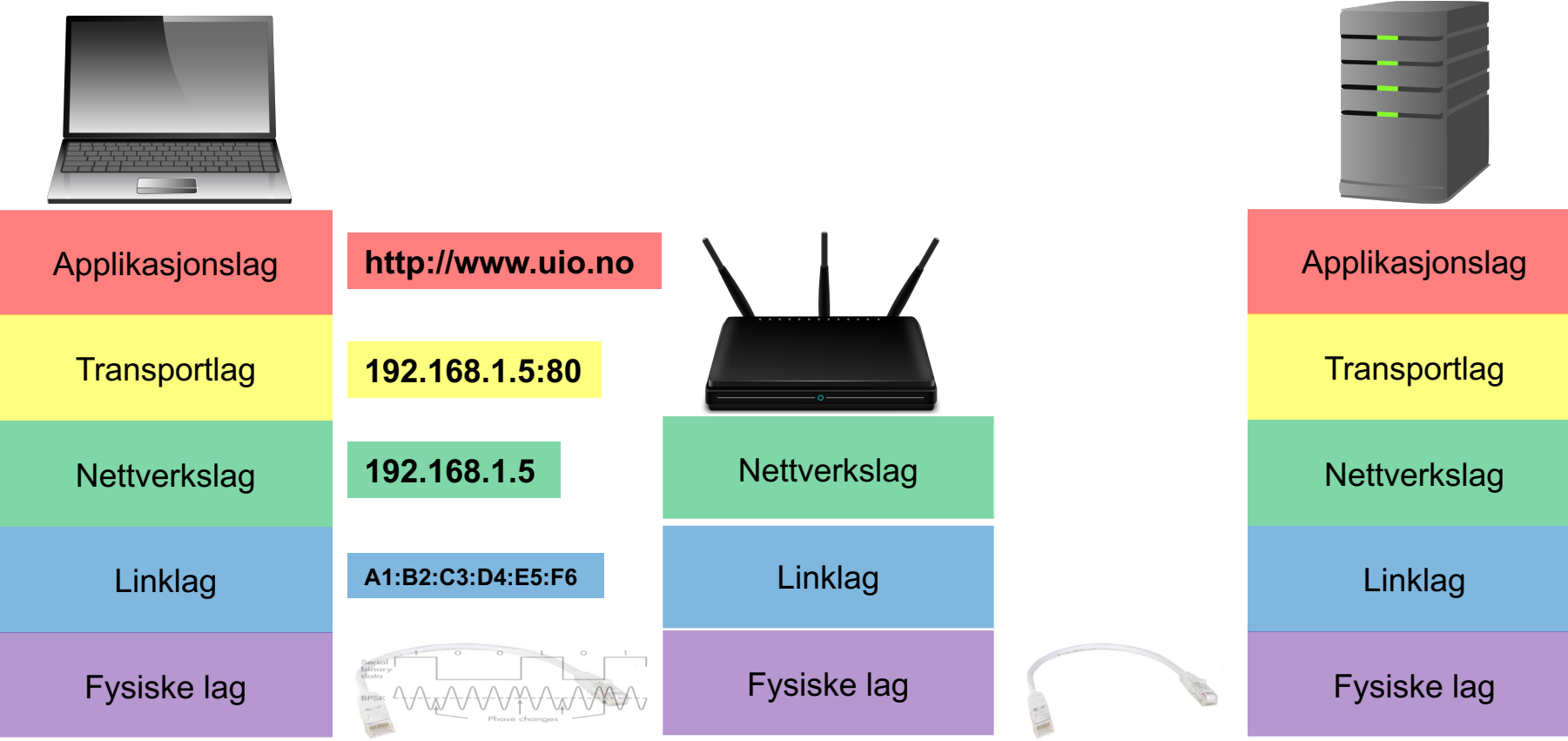

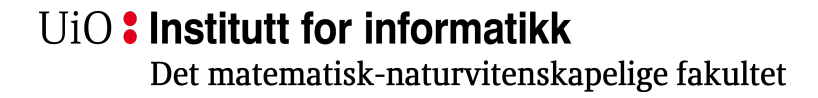

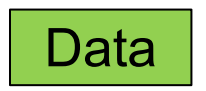

*Kan også inneholde en header, men det bestemmer applikasjonen*

## *Repetisjon:* **Lag 5 - Applikasjonslaget**

- Lag med tjenester for applikasjoner:
- Eksempler:
	- Nettlesere (WWW)
	- E-post
	- Filoverføring
	- P2P
- *Mer om dette 2. november (Tjenester i Internett)!*

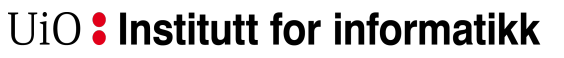

Det matematisk-naturvitenskapelige fakultet

### *Repetisjon:* **Lag 4 - Transportlaget**

TCP data

**TCP** 

 $H_{\text{eader}}$  Data

- TCP: HTTP, E-post, filoverføring, etc.
- UDP: Strømming av video og lyd
- Bruker «port» som en unik identifikator.
	- Representeres med et 16-bit heltall

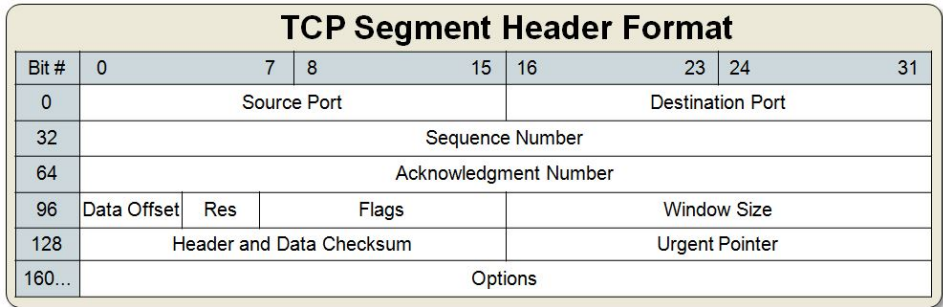

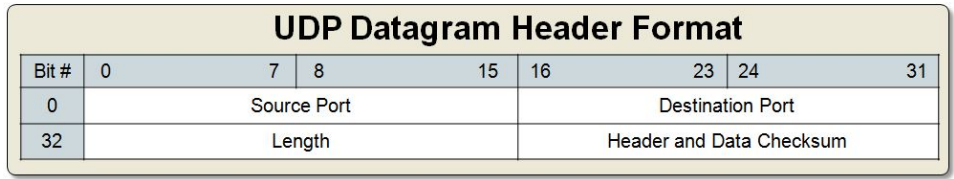

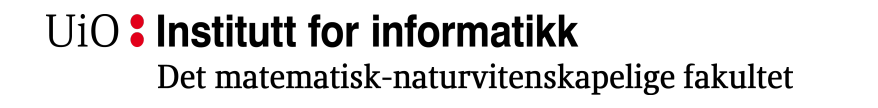

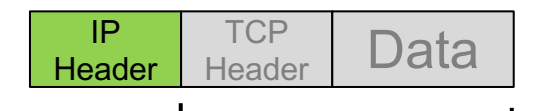

IP data

### *Repetisjon:* **Lag 3 - Nettverkslaget**

- Den mest brukte nettverkslagsprotokollen i dag er Internet Protocol (IP). Den mest brukte versjonen er IPv4.
- IPv4 bruker en 32-bit adresse,  $(4.3\times10^9)$ 
	- Representeres med fire 8-bit heltall: 192.168.1.101
- Den nye versjonen, IPv6 har 128-bit adresser  $(3.4\times10^{38})$

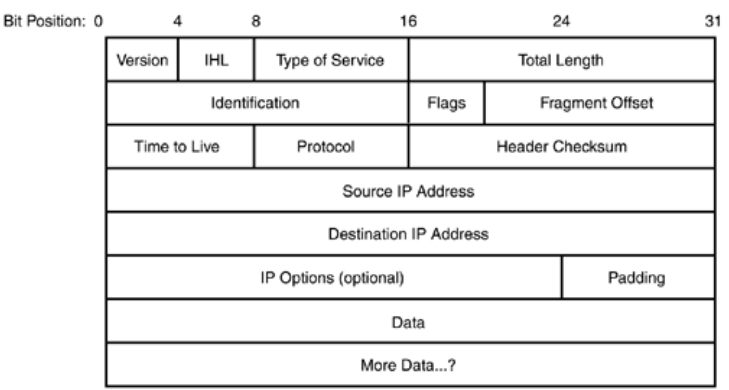

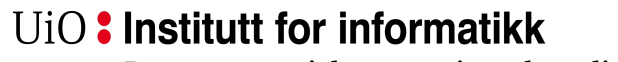

Det matematisk-naturvitenskapelige fakultet

#### Frame **Header** IP **Header TCP** Header Data Frame Footer Frame data

### *Repetisjon:* **Lag 2 - Linklaget**

- Det vanligste linklagene er "Ethernet", og "WiFi". Disse er ganske like, men har noen forskjeller.
- Bruker en 6-byte adresse (48-bit) som ofte er lagret i nettverkskortet
	- MAC-adresse, brukes både på WiFi og Ethernet.
	- Hver *byte* representeres med en *heksadesimal* verdi: 07:01:02:01:2C:4B

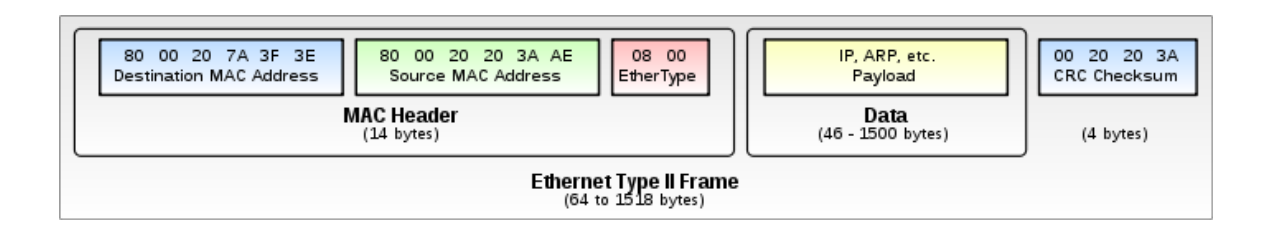

Det matematisk-naturvitenskapelige fakultet

### **Lokale nett (LAN) og Internett (WAN)**

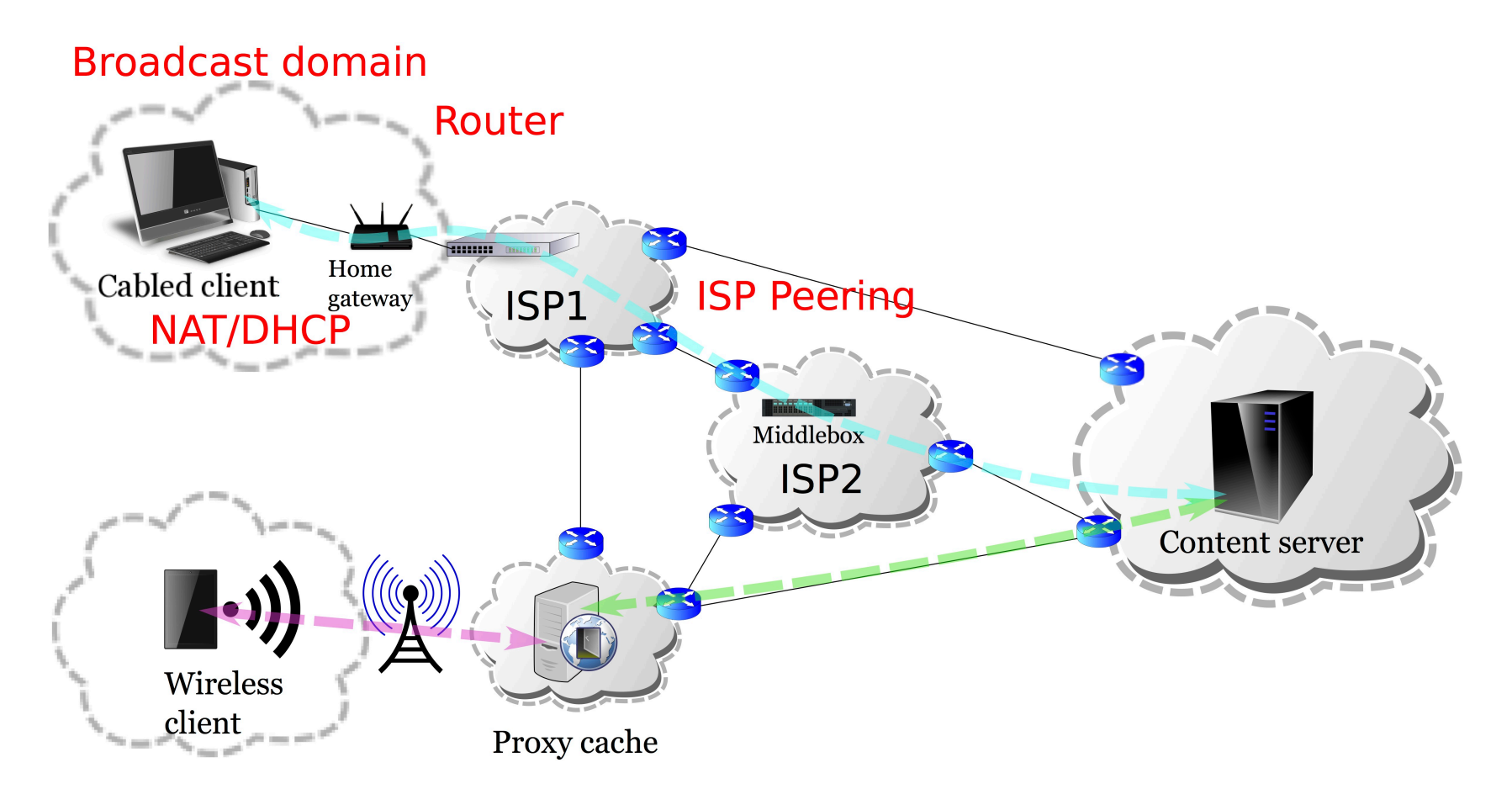

Det matematisk-naturvitenskapelige fakultet

### **Hva er en IP-adresse**

- Hvordan kan man sende til en annen maskin på tvers av mange små nettverk?
- Ved hjelp av adresser som er «unike» på hele Internett
- Postadresse:
	- Dag Langmyhr, Ole Johan Dahls hus, Gaustadalleen 23B, 0373 Oslo, Norge
- IP-adresse
	- Tilsvarende prinsipp, men skiller bare mellom adresser innenfor og utenfor det lokale nettverket.
	- Er adressen på mitt lokale nett?
		- Ja: Lever pakken rett til mottakeren
		- Nei: Send til router, som får ansvaret for å sende videre på Internett

#### UiO: Institutt for informatikk Det matematisk-naturvitenskapelige fakultet **Lokalnettverk (LAN) og subnett**

IP/Internett

- Internett er et sammenkobling av mindre, separate nettverk.
- Koblet sammen med switch og/eller HUB (lag 2\*)
	- Switch: filtrerer og videresender.
	- HUB: Videresender det som kommer inn på alle porter
- For å sende en pakke til en maskin utenfor ditt lokale nettverk må den sendes til en router som vet hvor den skal videresendes.

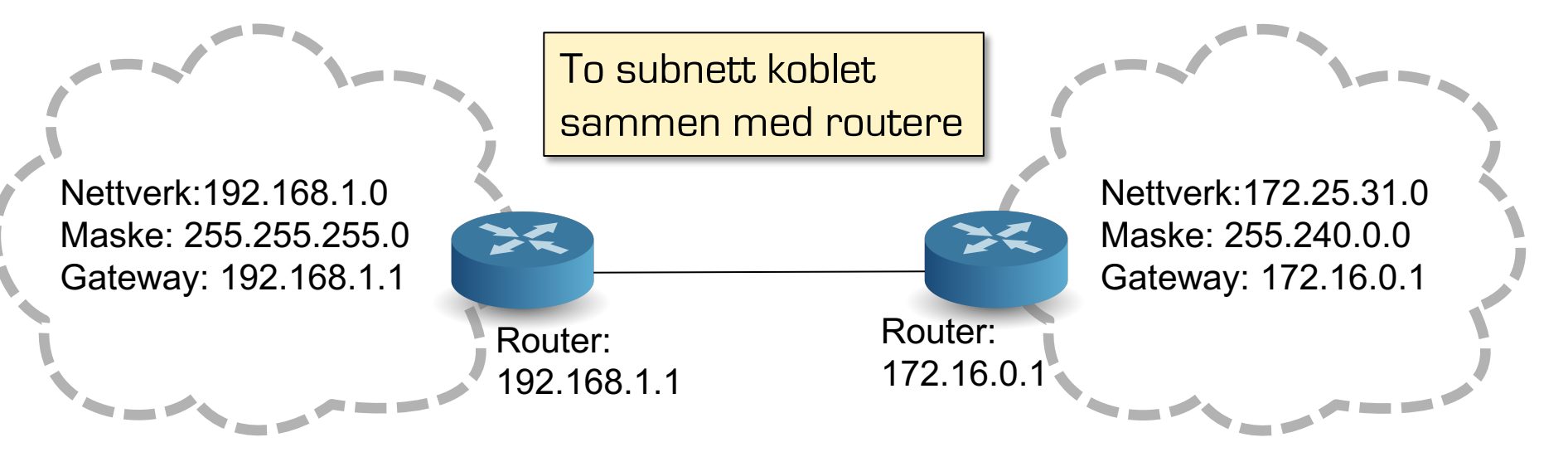

Det matematisk-naturvitenskapelige fakultet

## **IP-adresser (IPv4)**

## 192.168.1.5

11000000.10101000.00000001.00000101

Oktetter: Består av 8 bits hver. Maks verdi for hver oktett er 255

**IP-adresse Nettverksmaske**

# 255.255.0.0

Masken angir hvilke bits som definerer dette subnettet. 11111111.11111111.00000000.00000000

Bits som er satt til 0 kan varieres for å angi IP-adresse $\land$ i subnettet. (vertsadressedel)

Bits som er satt til 1 angir delen av IPadressen som definerer hvilket nettverk vertene tilhører.

## **CIDR- og punktnotasjon av subnett**

- Nettverksmasken består alltid av en sammenhengende serie "1" deretter en sammenhengende serie "0"
	- Eks: 255.255.255.0
	- 1<u>1111111.11111.1111111111.00000000</u>
- Det er to vanlige måter å notere omfanget av et subnett:
	- Punktnotasjon:
		- eks. 192.168.1.0
		- må da oppgi nettverksmaske: 255.255.255.0
	- CIDR (Classless Inter-Domain Routing) notasjon
		- 192.168.1.0/24
		- Vanlig punktnotasjon først.
		- Tallet etter skråstreken angir hvor mange bits nettverksmasken består av

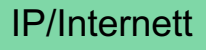

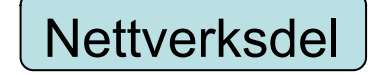

Vertsdel

### **Regne ut subnettet fra en IP + nettverksmaske**

En maskin i nettet har IP 192.168.1.5 = 11000000.10101000.00000001.00000101

Nettverksmasken er 255.255.255.0 = 11111111.1111111.1111111111.00000000

For å finne subnettadressen til maskinen må du gjøre en bitvis **AND** operasjon mellom IP-adressen og nettverksmasken.

11000000.10101000.00000001.00000000 = **192.168.1.0**

Dette er den første IP-adressen i subnettet og brukes til å identifisere subnettet.

## **Kringkasting (send til alle)**

- En melding som sendes ut på en spesiell adresse.
- Leveres til alle enheter som er koblet på samme LAN
	- Nettverkslaget(MAC): FF:FF:FF:FF:FF:FF
	- IP/Internett: 255.255.255.255
	- For en maskin på et subnett, finner du kringkastingsadressen ved å gjøre en bitvis OR-operasjon mellom maskinens IP-adresse og bit komplement (bitvis invers) av nettverksmasken.
		- Eks: IP-adresse192.168.1.5 nettverksmaske: 255.255.255.0
		- $\cdot$  (192.168.1.5) OR (0.0.0.255) = 192.168.1.255

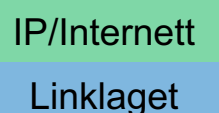

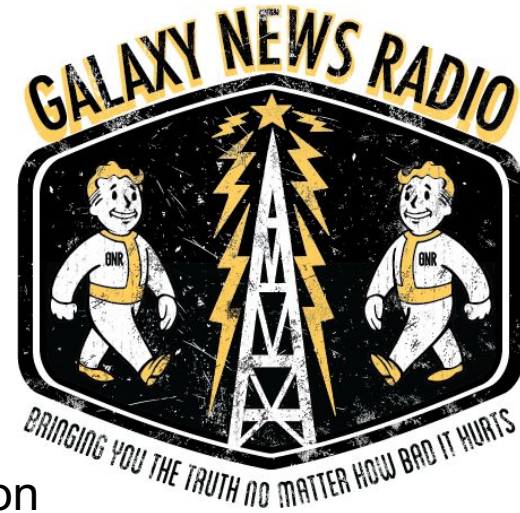

Det matematisk-naturvitenskapelige fakultet

### **Eksempel: subnettadresse fra IP / nettverksmaske**

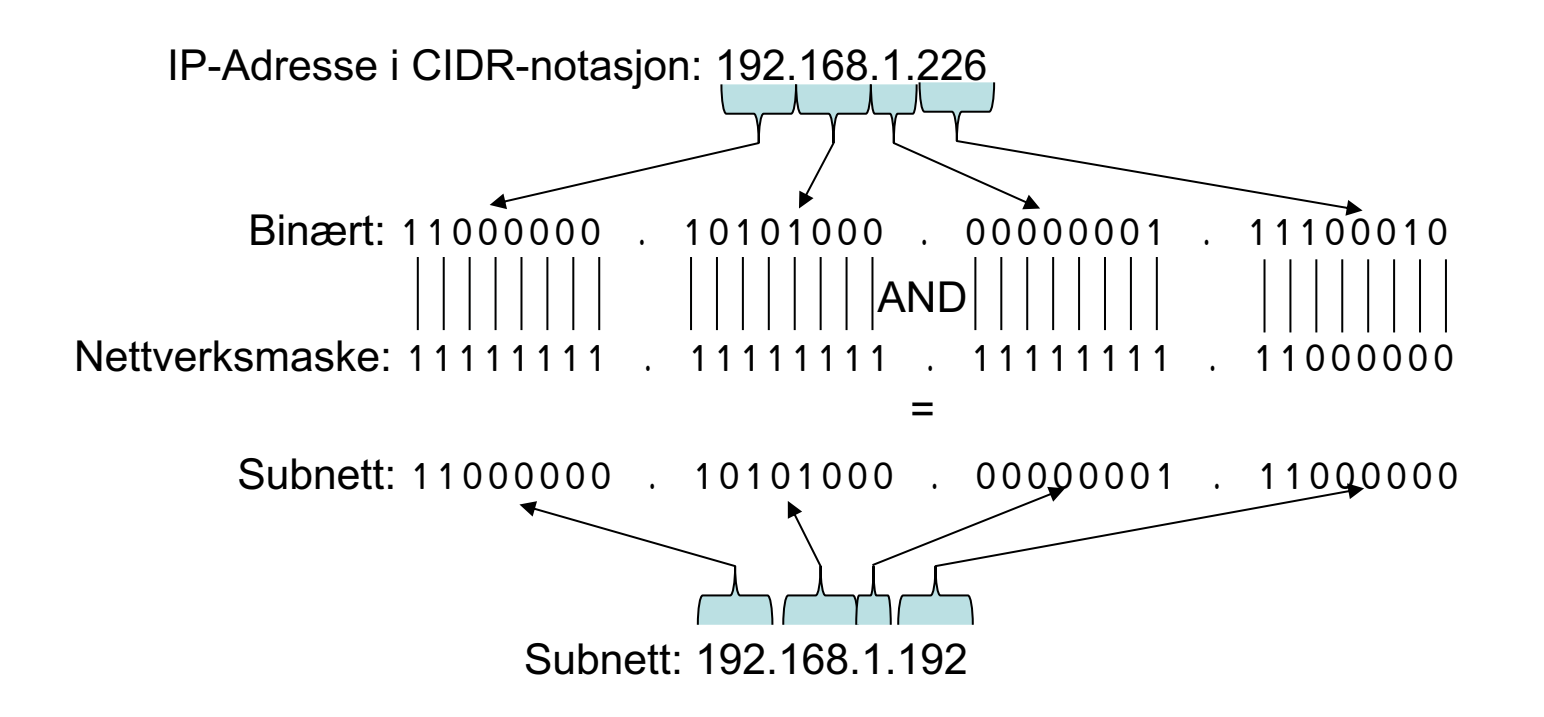

Det matematisk-naturvitenskapelige fakultet

#### **Eksempel: kringkastingsadresse fra IP / nettverksmaske**

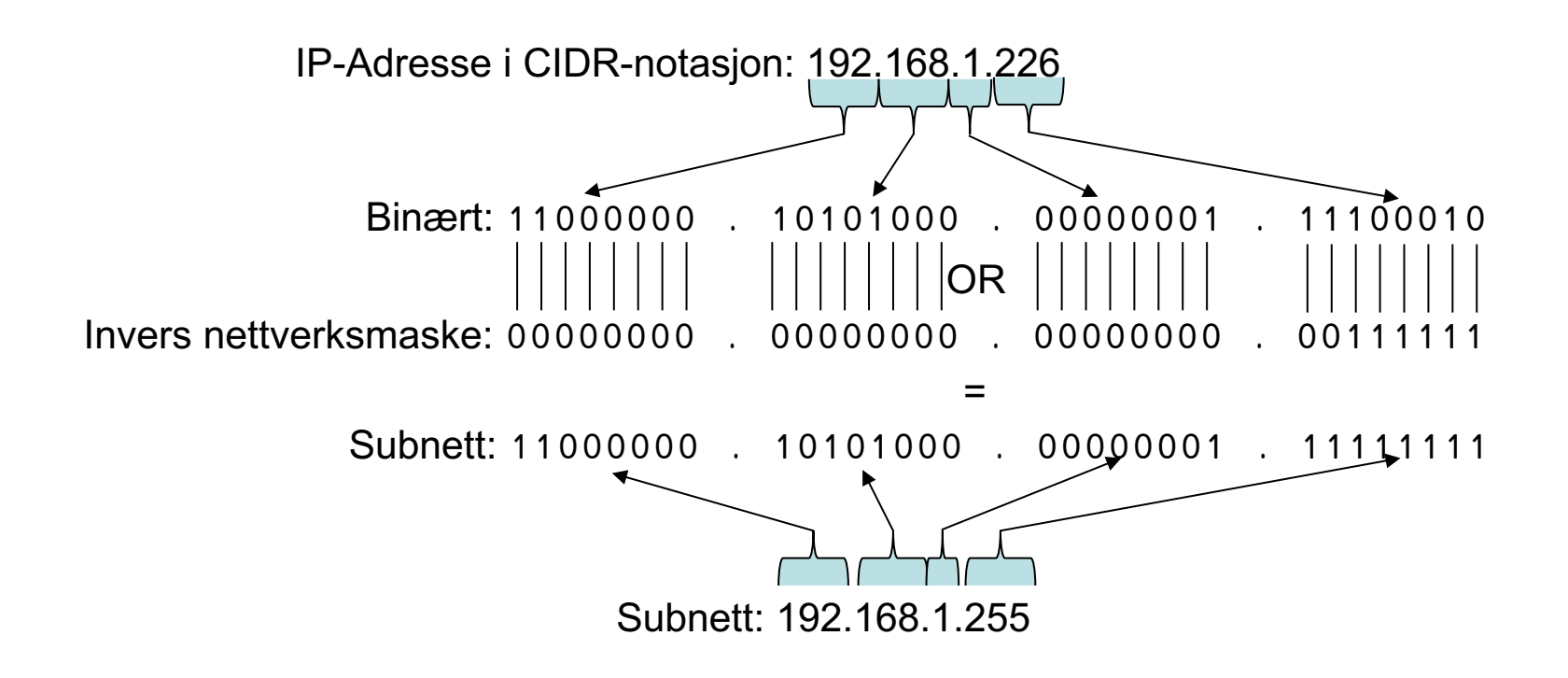

Det matematisk-naturvitenskapelige fakultet

### **DHCP - Automatisk utdeling av IP-adresser**

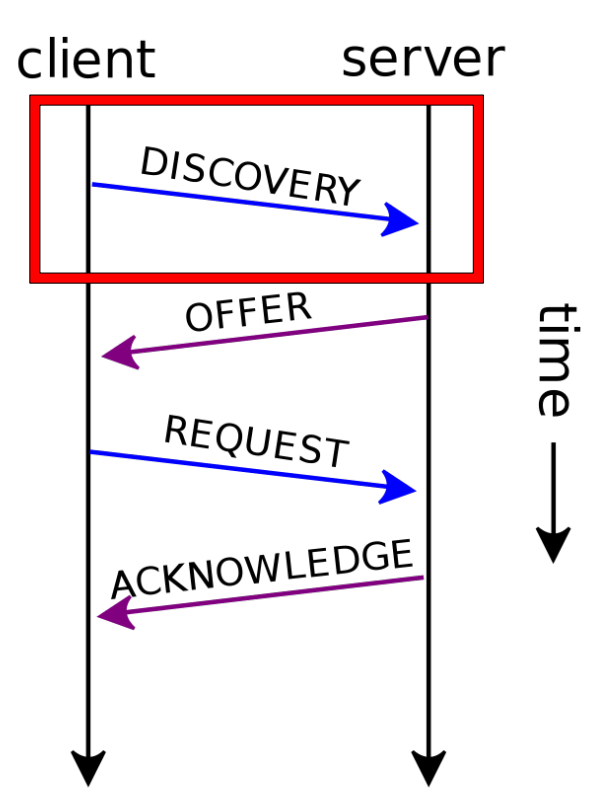

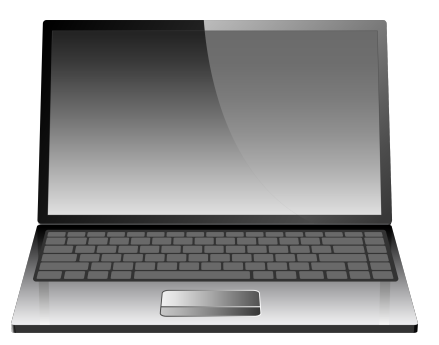

Subnett: 192.168.1.0/24

**Ny maskin:** Til alle (192.168.1.255): finnes det en maskin med myndighet til å dele ut IP-adresser på dette subnettet?

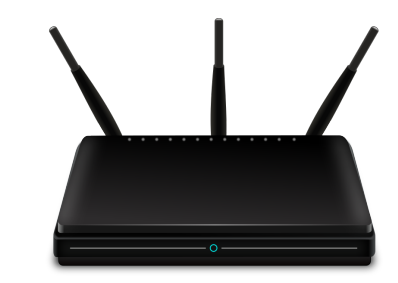

**Hjemmeruter** som kjører en DHCP-tjener

Det matematisk-naturvitenskapelige fakultet

### **DHCP - Automatisk utdeling av IP-adresser**

client server DISCOVERY OFFER time REQUEST ACKNOWLEDGE

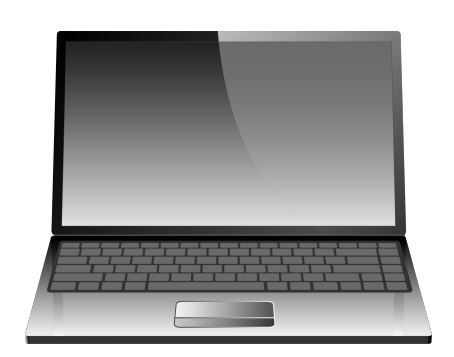

Subnett: 192.168.1.0/24

**DHCP-tjener:** Til alle (192.168.1.255): 192.168.1.5 er tilgjengelig. Her har du også en liste over andre viktige adresser som gateway og DNS-tjener.

**Hjemmeruter** som kjører en DHCP-tjener

IP/Internett

Det matematisk-naturvitenskapelige fakultet

### IP/Internett

### **DHCP - Automatisk utdeling av IP-adresser**

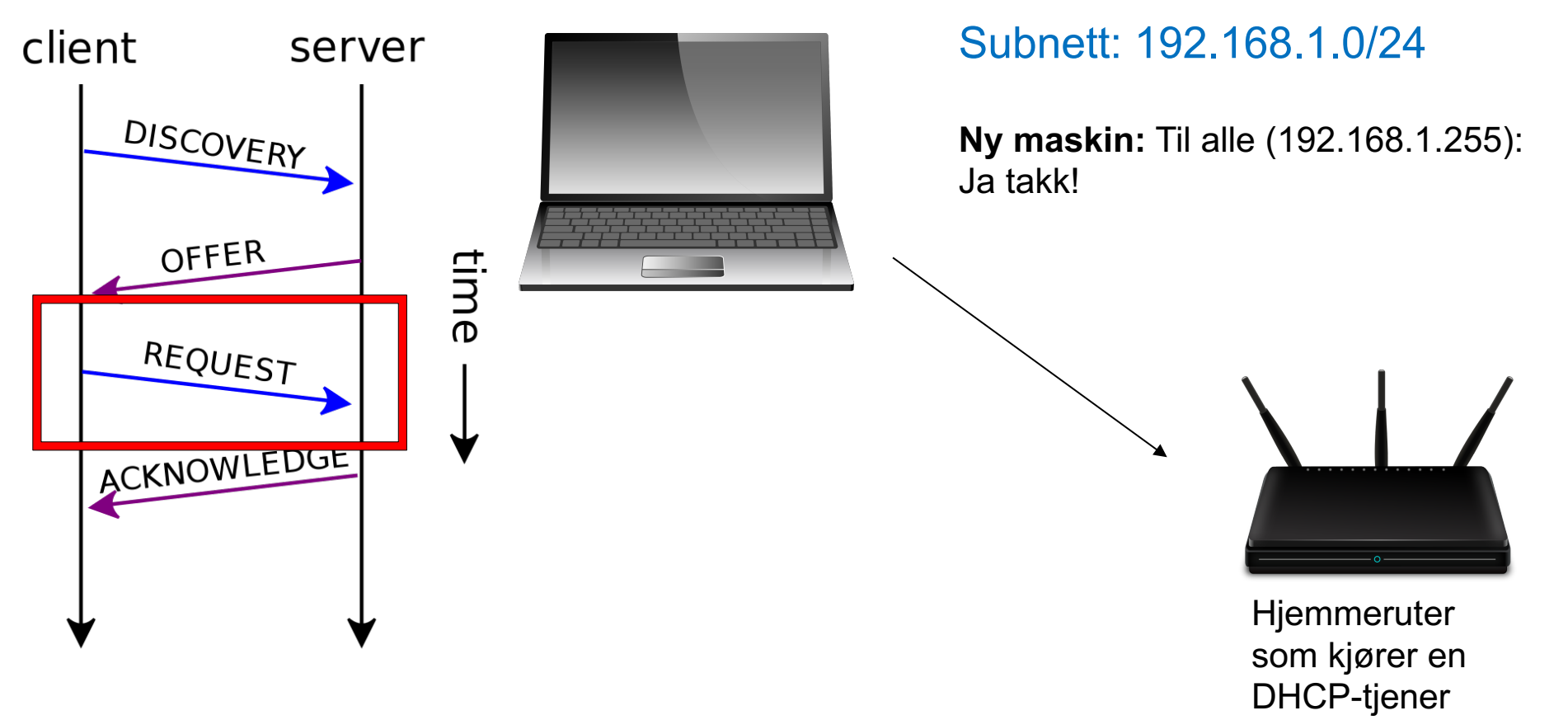

Det matematisk-naturvitenskapelige fakultet

### **DHCP - Automatisk utdeling av IP-adresser**

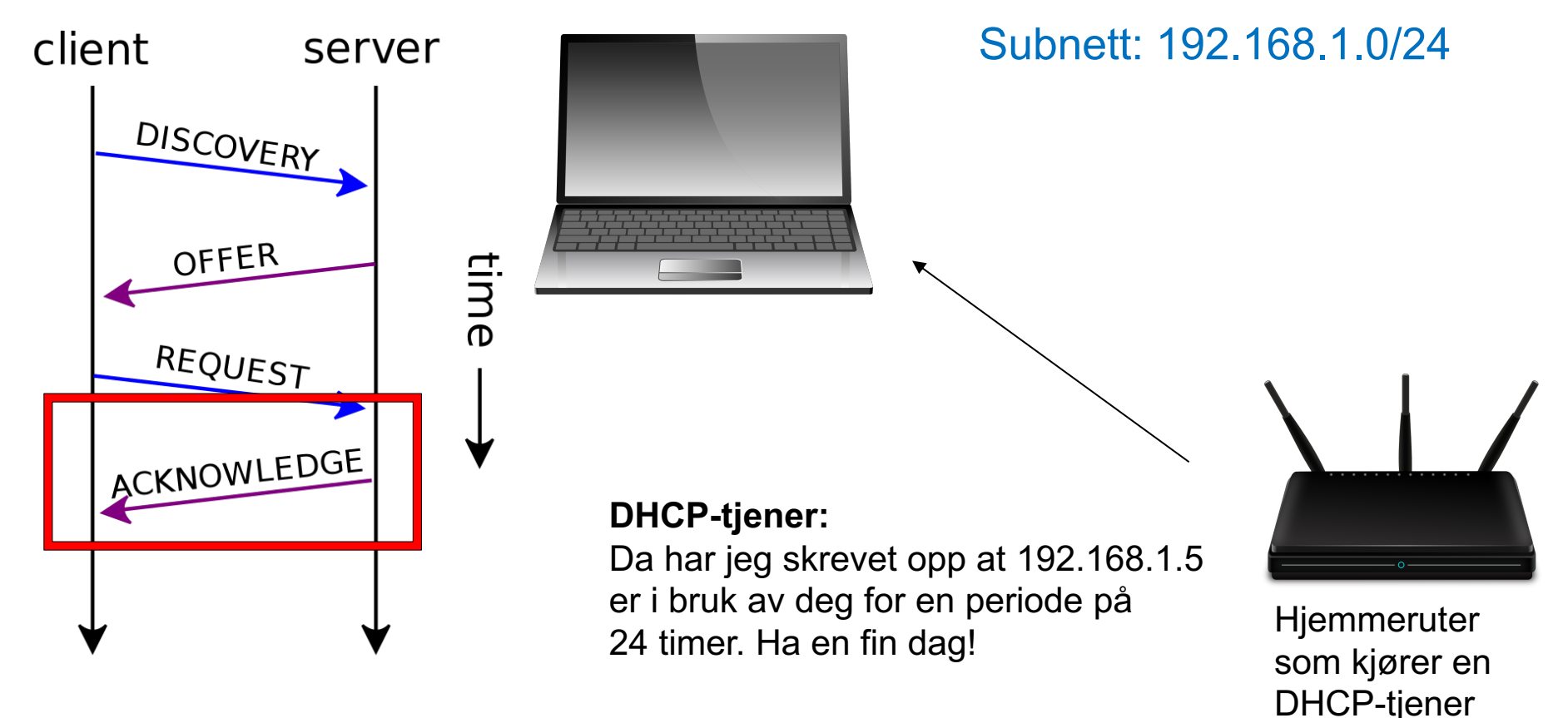

IP/Internett

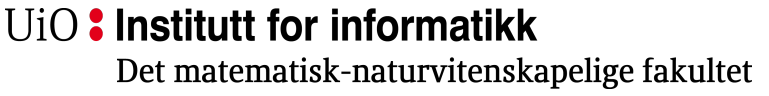

## **ARP – Koblingen mellom nettverk og IP**

- Nettverkskortene har en 6 byte lang media access control (MAC)-adresse som brukes til å identifisere maskinen innenfor et kringkastingsdomene (broadcast domain).
- For at IP skal fungere, må avsenderen vite hvilken MAC-adresse pakken skal sendes til.
- Address Resolution Protocol(ARP) kobler IP (Internett) og MAC (Linklaget).

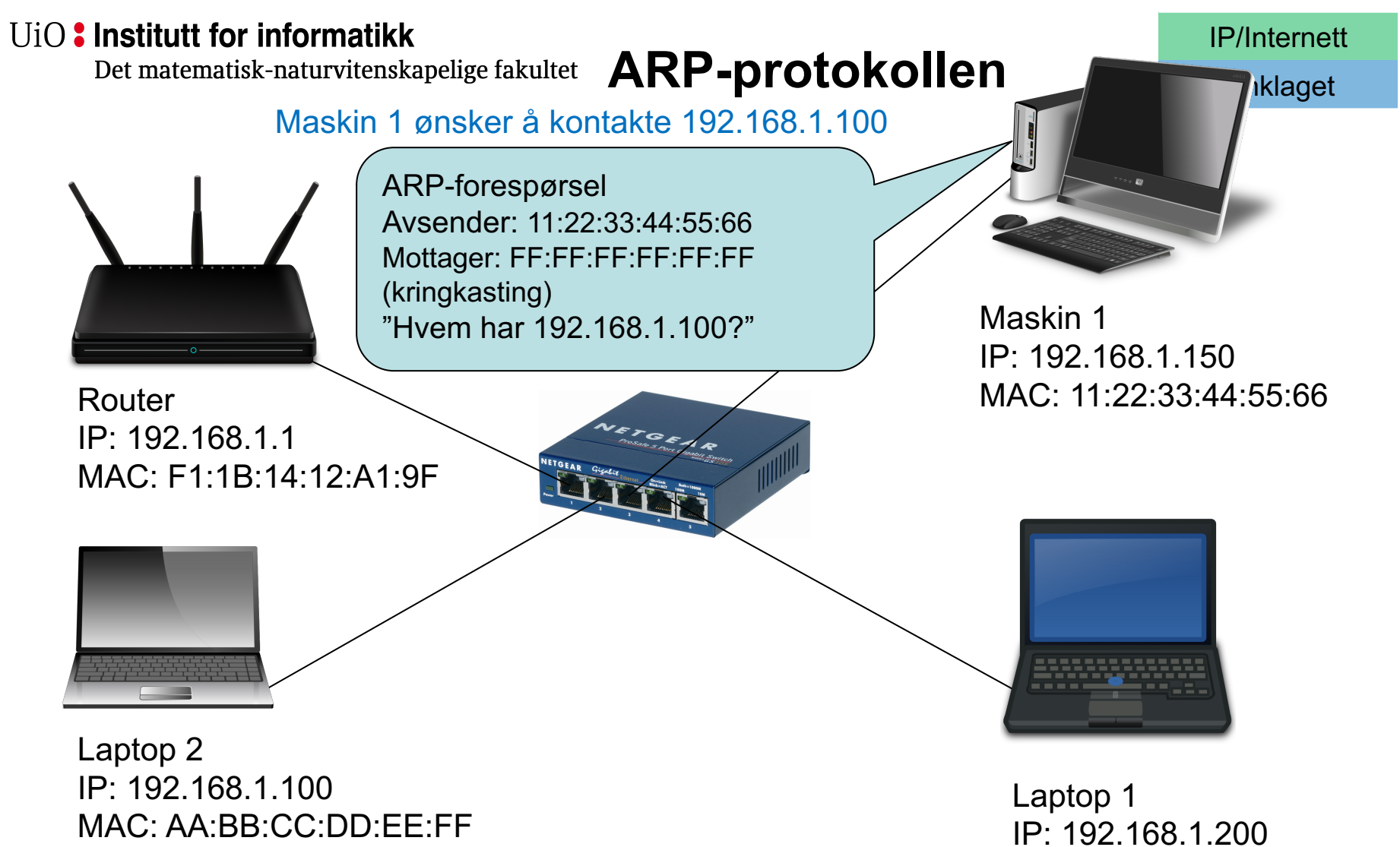

MAC: A1:B2:C3:D4:E5:F6

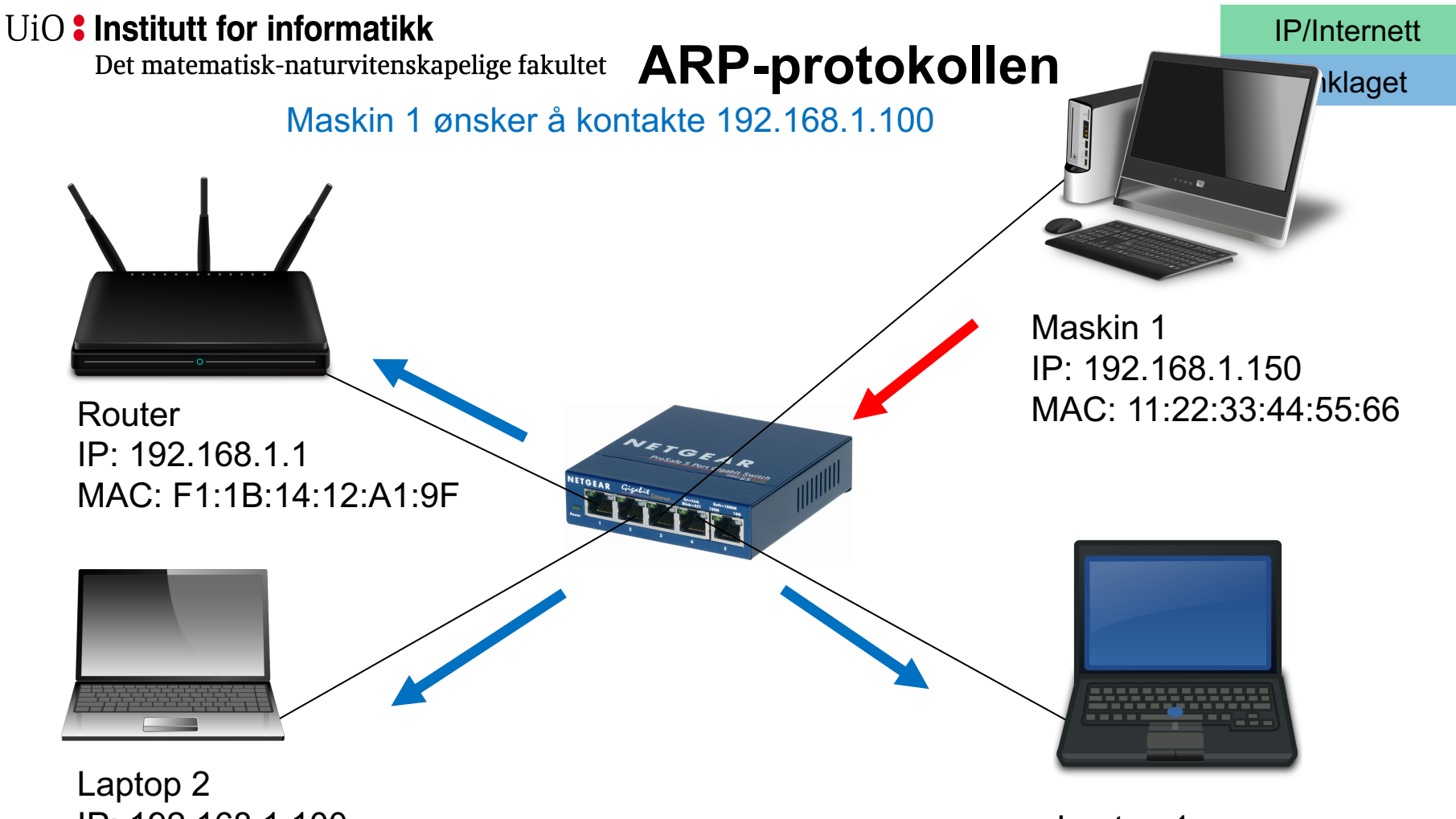

IP: 192.168.1.100 MAC: AA:BB:CC:DD:EE:FF

Laptop 1 IP: 192.168.1.200 MAC: A1:B2:C3:D4:E5:F6

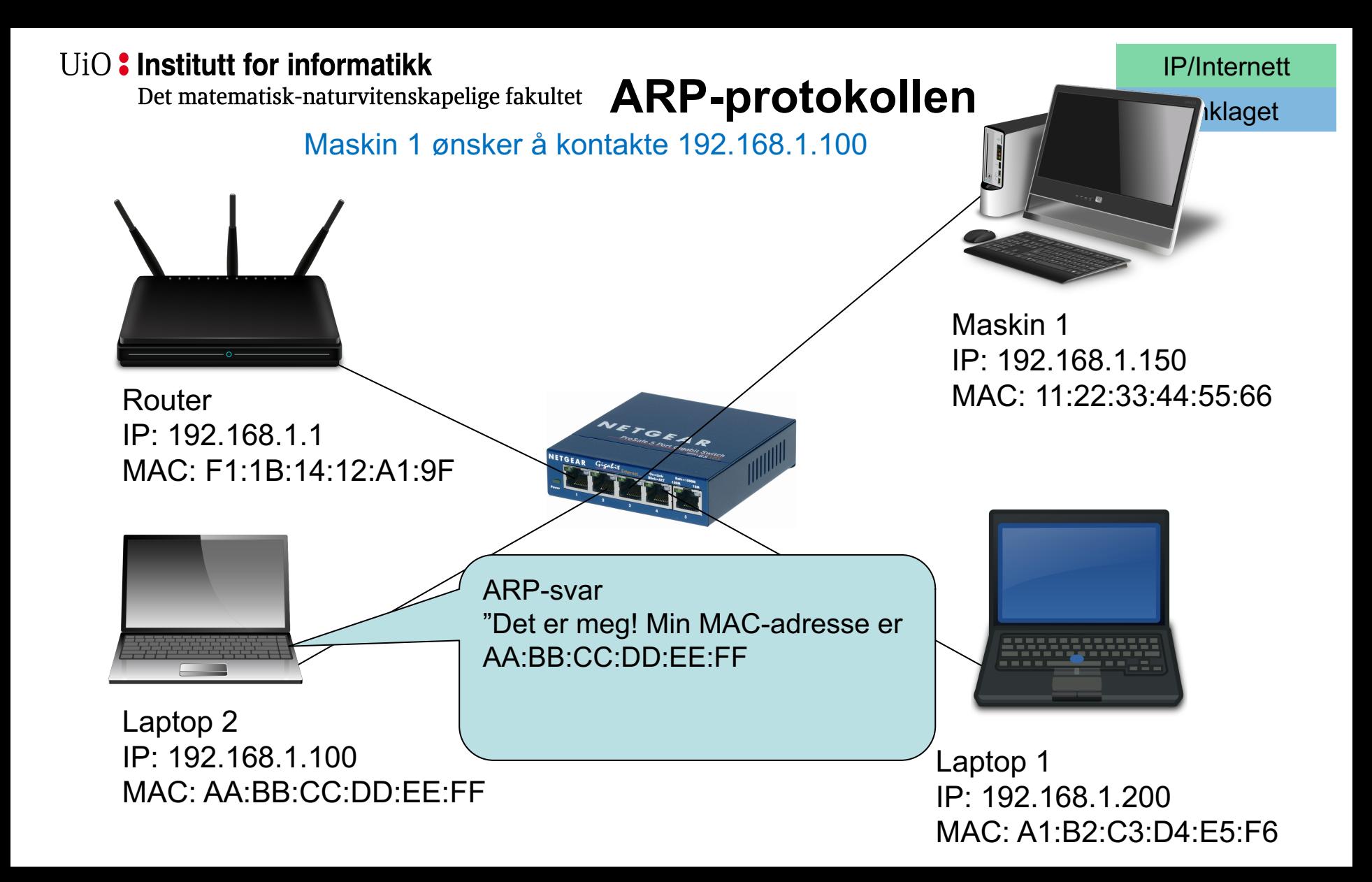

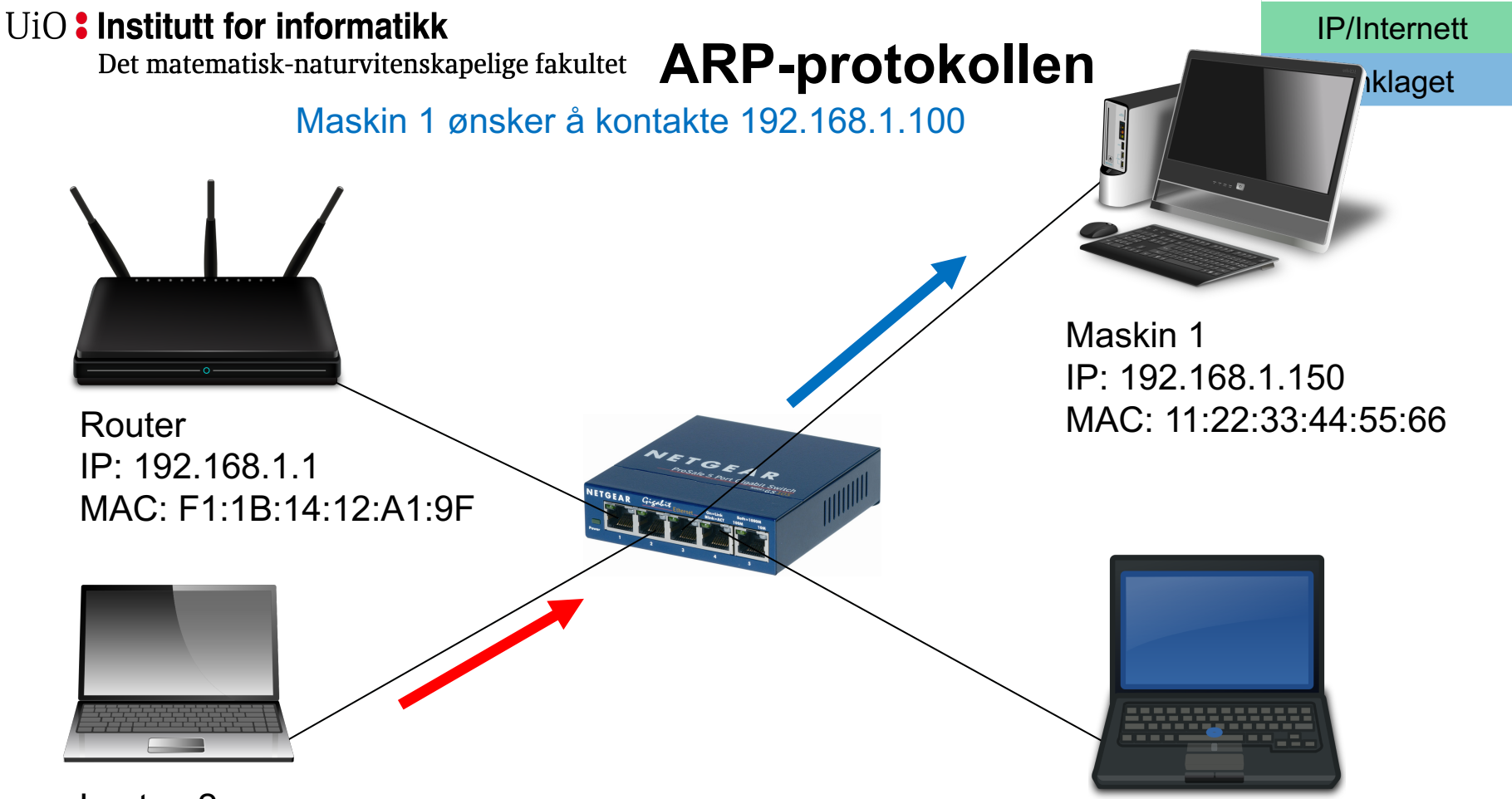

Laptop 2 IP: 192.168.1.100 MAC: AA:BB:CC:DD:EE:FF

Laptop 1 IP: 192.168.1.200 MAC: A1:B2:C3:D4:E5:F6

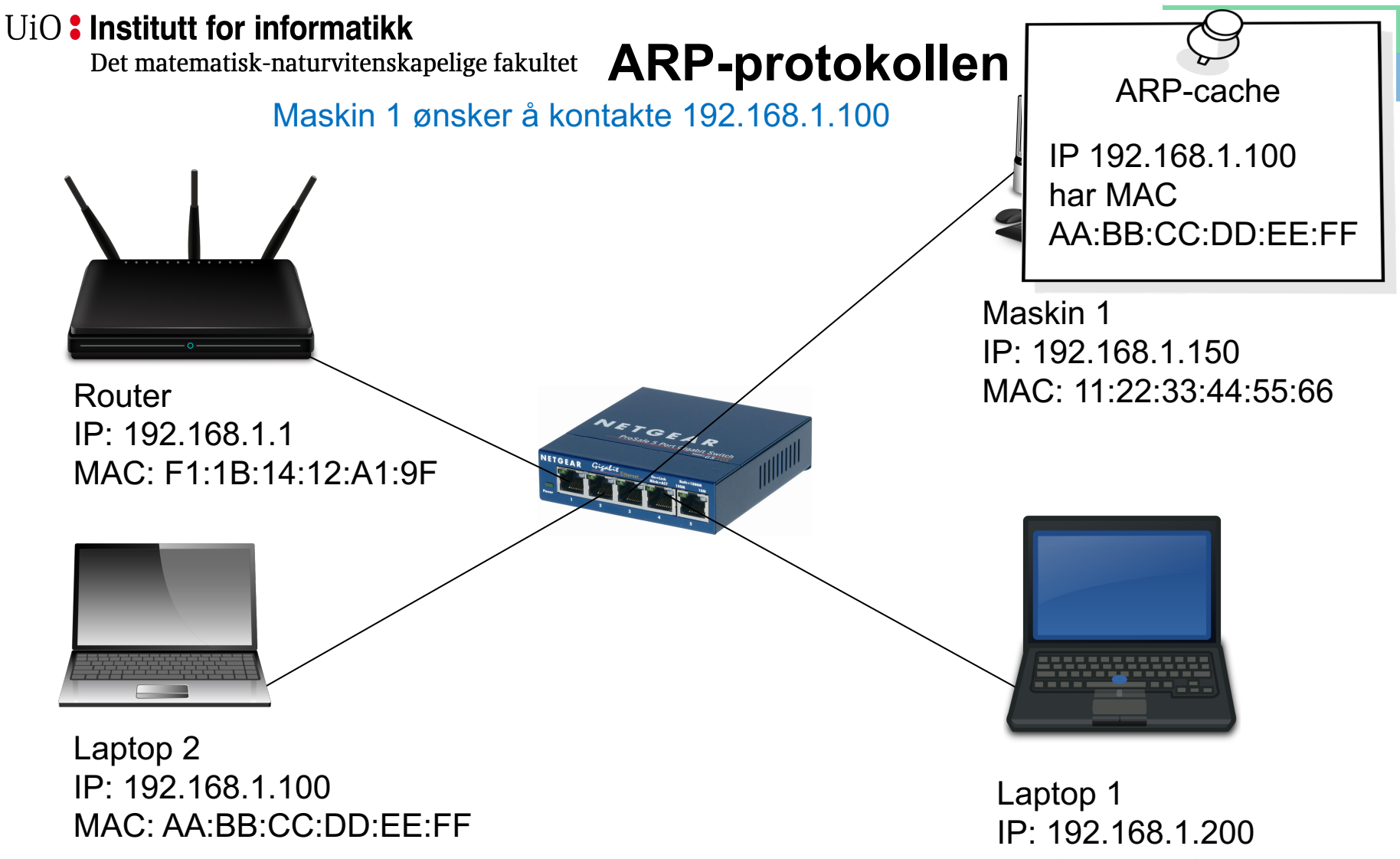

MAC: A1:B2:C3:D4:E5:F6

Det matematisk-naturvitenskapelige fakultet

### **ARP-tabell på sudur (login.ifi.uio.no)**

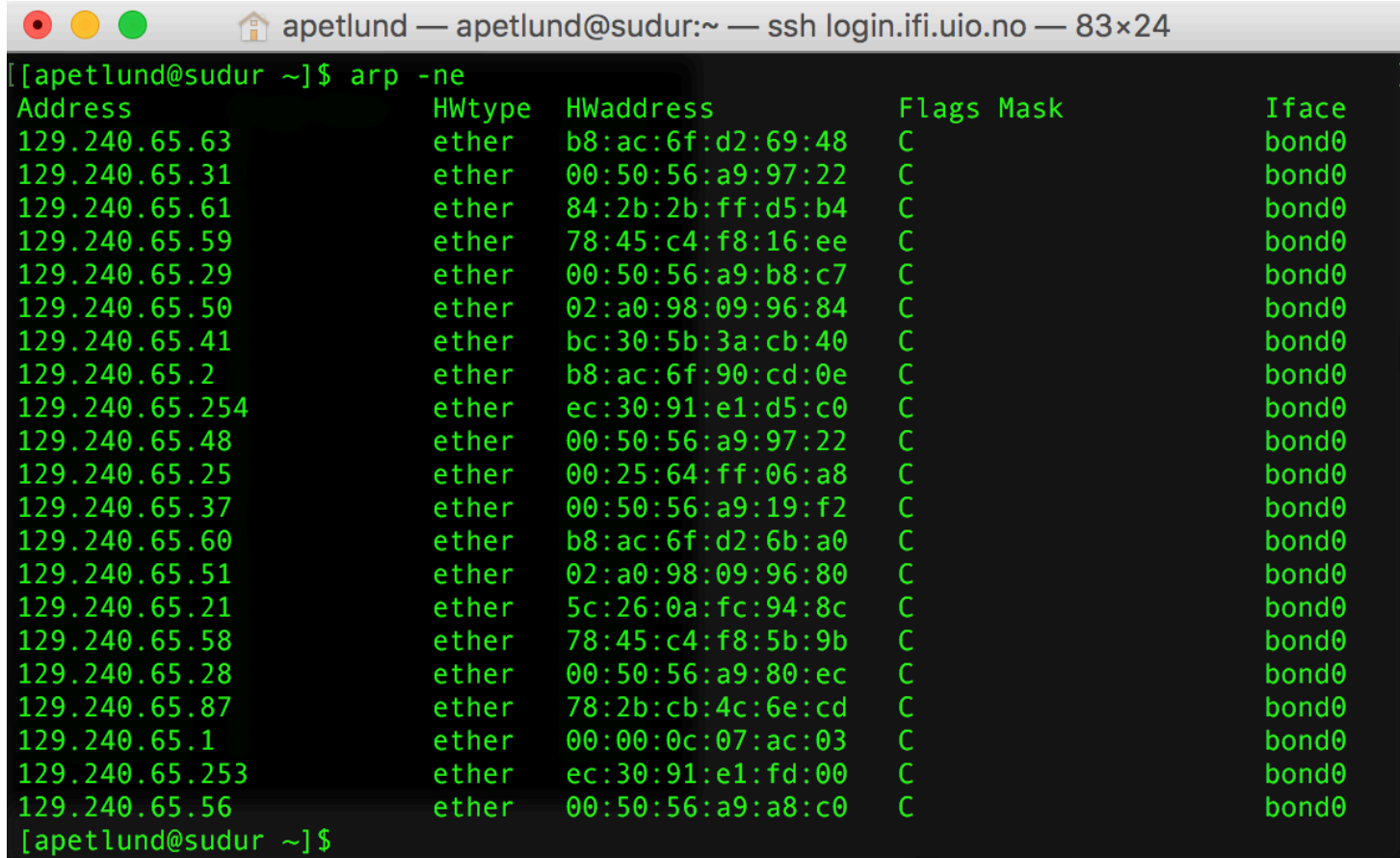

**For store**  UiO: Institutt for informatikk Det matematisk-naturvitenskapelige fakultet

## **kringkastingsdomener**

- Om kringkastingsdomenet inneholder for mange enheter, kan det by på problemer:
	- ARP går til alle maskiner i kringkastingsdomenet. Om domenet er for stort kan dette stjele kapasitet som burde ha vært brukt til å overføre data.
	- DHCP-forespørsler går også til alle -> samme problem.
- Avanserte switcher kan filtrere ARP og DHCP for å beskytte mot overbelastning fra kringkastet trafikk.
- ARP kan også brukes til å finne duplikat IP-adresser:
	- "Hvem har IP 0.0.0.0" sendes til MAC FF:FF:FF:FF:FF:FF
	- Svar fra alle: IP kommer flere ganger = feil

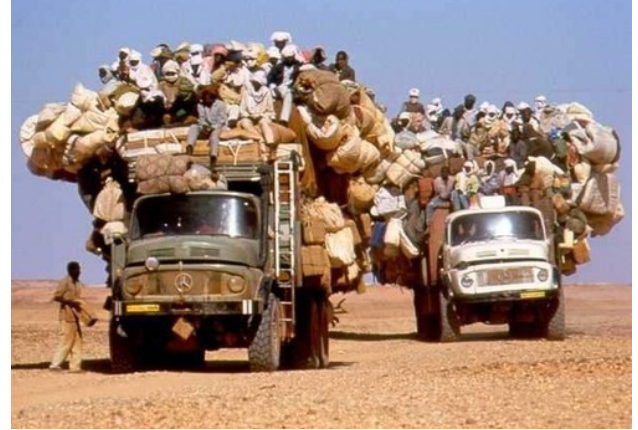

IP/Internett

**Linklaget** 

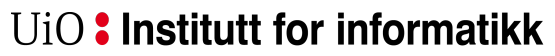

Det matematisk-naturvitenskapelige fakultet

### **Én IP-adresse – mange porter**

Men du ønsker å kjøre mange tjenester på samme maskin. **Hvordan skiller man tjenestene fra hverandre?**

IP: 192.168.1.5 **Port Tjeneste** 0 Reservert 1 tcpmux … 22 SSH … 25 SMTP … 1024-49151 Brukerporter 49152-65535 Dynamisk / privat

Transportprotokollene (UDP, TCP) implementerer "porter" som muliggjør totalt 65535 samtidige forbindelser på én IP-adresse

En vanlig måte å notere IP og port på er IP:port (eks.: 192.168.1.5:22 )

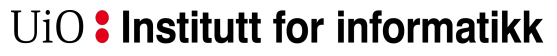

Det matematisk-naturvitenskapelige fakultet

**Antall IP-adresser**

#### **Maks antall mulige IP-adresser på 32 bit er 232**, eller **4.294.967.296**

#### …men anslag sier at det er over 20.000.000.000 enheter tilkoblet Internett i dag<sup>1</sup>...

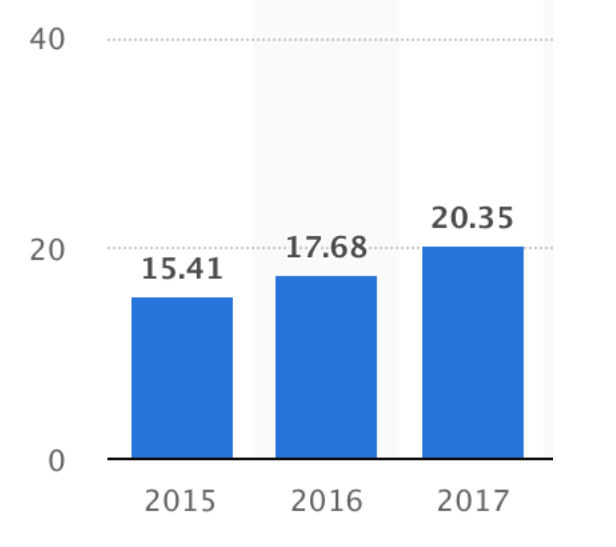

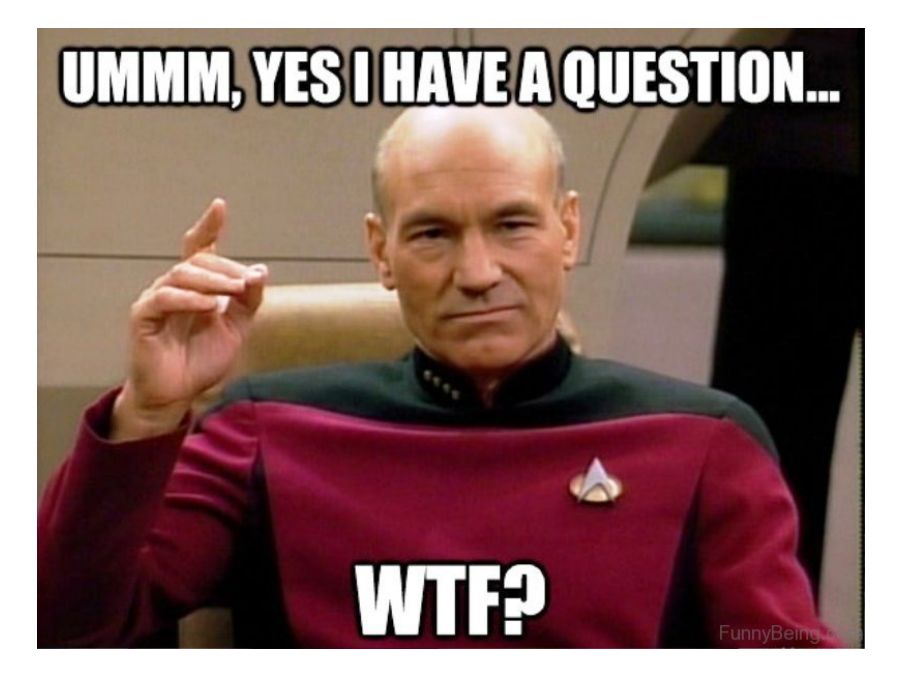

NAT – Network Address Translation

1) Kilde: https://www.statista.com/statistics/471264/iot-number-of-connected-devices-worldwide/

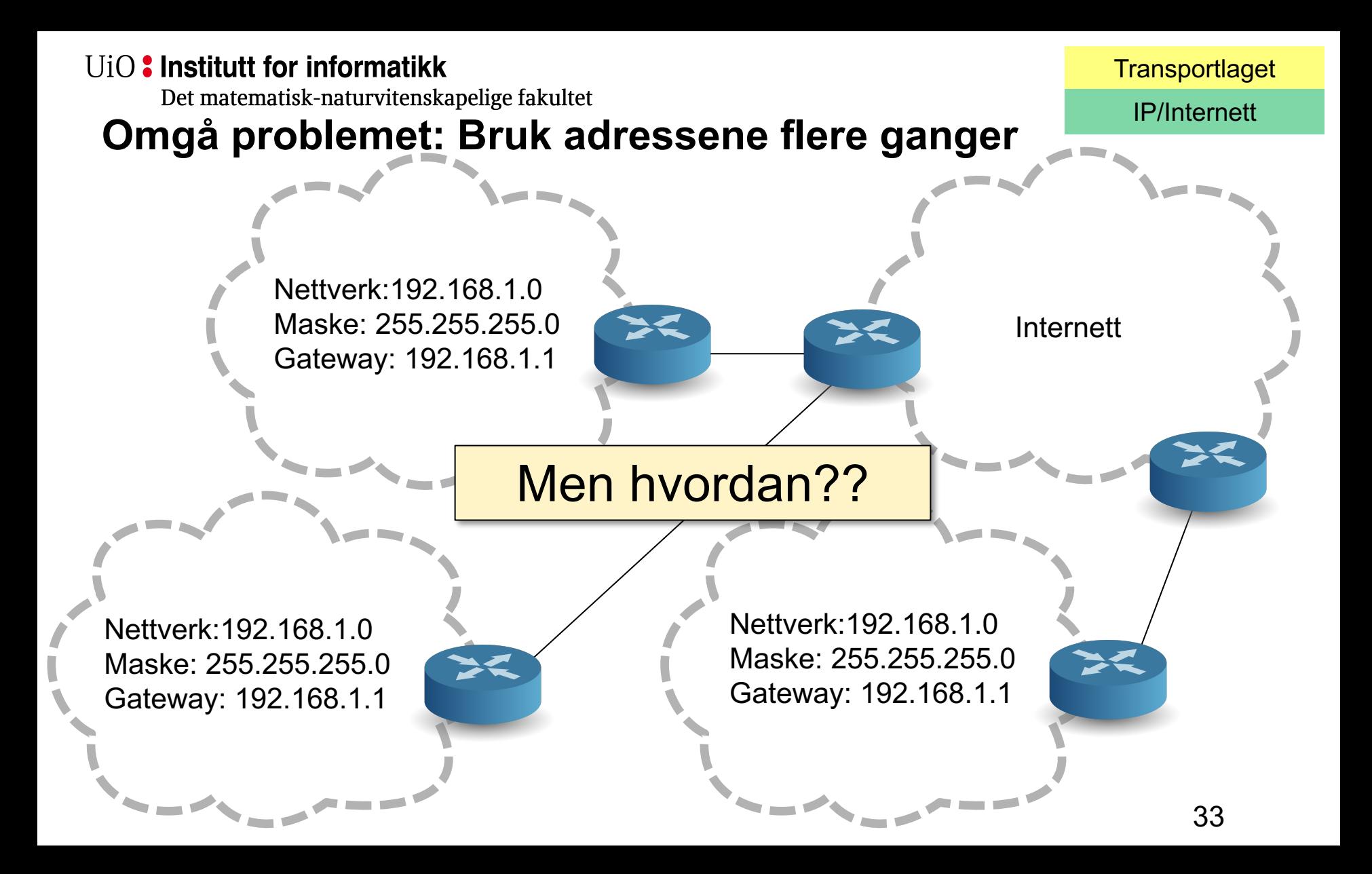

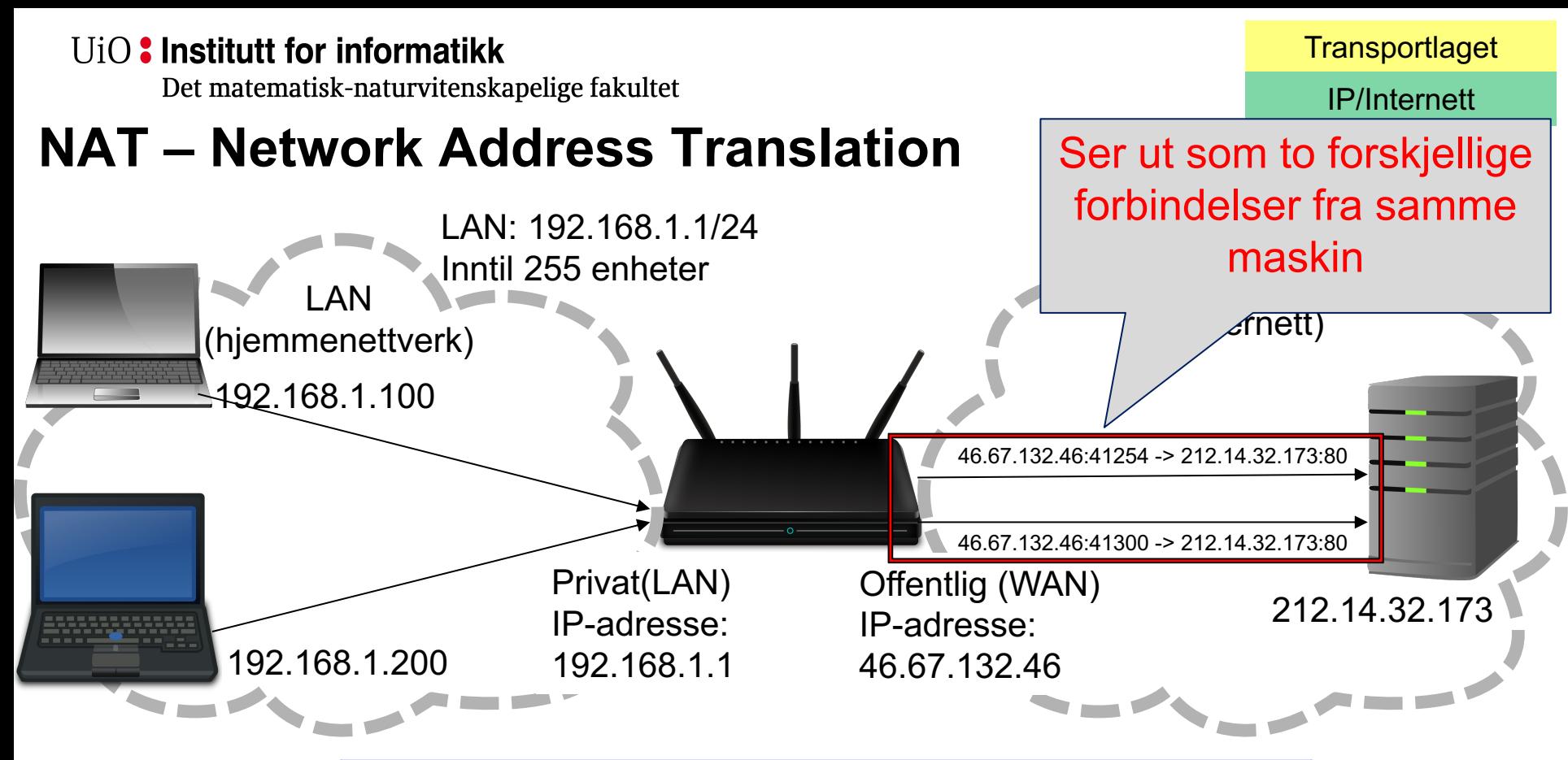

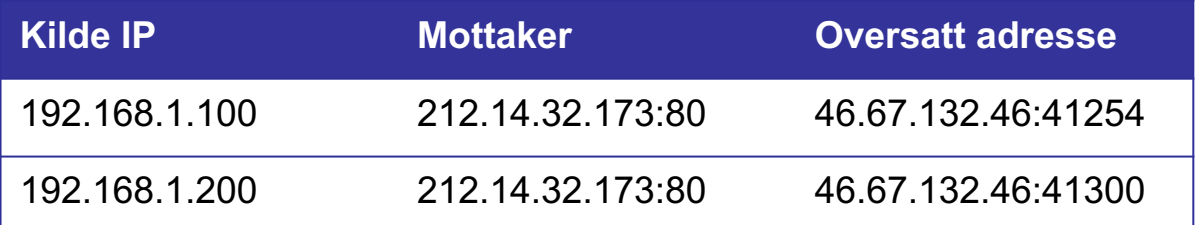

Det matematisk-naturvitenskapelige fakultet

### **Private IP-adresser**

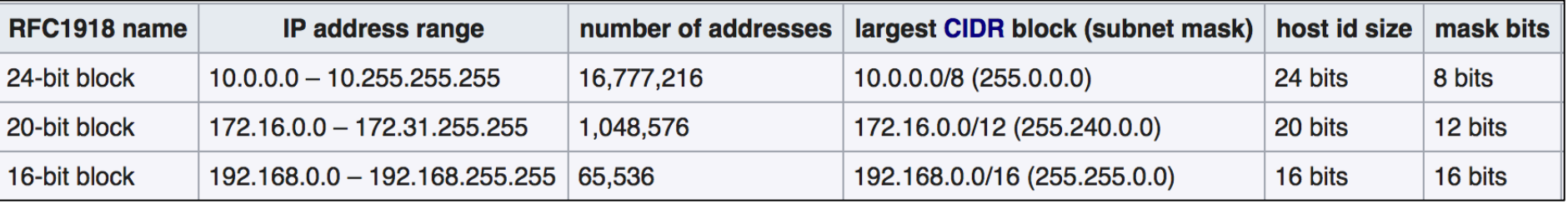

- Private IP-adresser er adresser som er reservert for bruk I lukkede nettverk og nettverk med NAT mot Internett
- Disse IPene skal ikke være direkte koblet mot Internett!
- En hjemmeruter er vanligvis satt opp til å gi deg et LAN med et subnett fra en av disse segmentene.

IP/Internett

### **Ulemper med NAT**

- Ekstra kompleksitet i nettverket
- Routeren må bevare tilstanden til forbindelsene
- Nye forbindelser **må** initieres fra innsiden av NAT-nettverket
- Gjør det vanskelig å koble til utenifra
	- Universal Plug and Play (UPnP)
		- Enheter på LAN kan automatisk åpne opp for forbindelser utenifra
	- STUN / TURN ++
		- Bruke maskiner med gyldig Internett IP-adresse til å sette opp forbindelsen.
	- Videresending av porter
		- f.eks. 46.67.132.46:5000 -> 192.168.1.5:5000
	- demilitarized zone (DMZ): 46.67.132.46:\* -> 192.168.1.5:\*

Det matematisk-naturvitenskapelige fakultet

### **Anatomien til et LAN – et typisk oppsett**

- LAN ID (CIDR): 192.168.0.0/24
- Kringkastingsadresse: 192.168.0.255
- Tilgjengelige adresser: 192.168.0.1-192.168-0.254
	- 254 adresser
	- ...men 1 av disse må settes av til router om du skal koble LAN til Internett
		- f.eks. 192.168.0.1
	- Router fungerer ofte også som DHCP-tjener og DNS-cache i hjemmenettverk

Det matematisk-naturvitenskapelige fakultet

### **IPv4 -> IPv6**

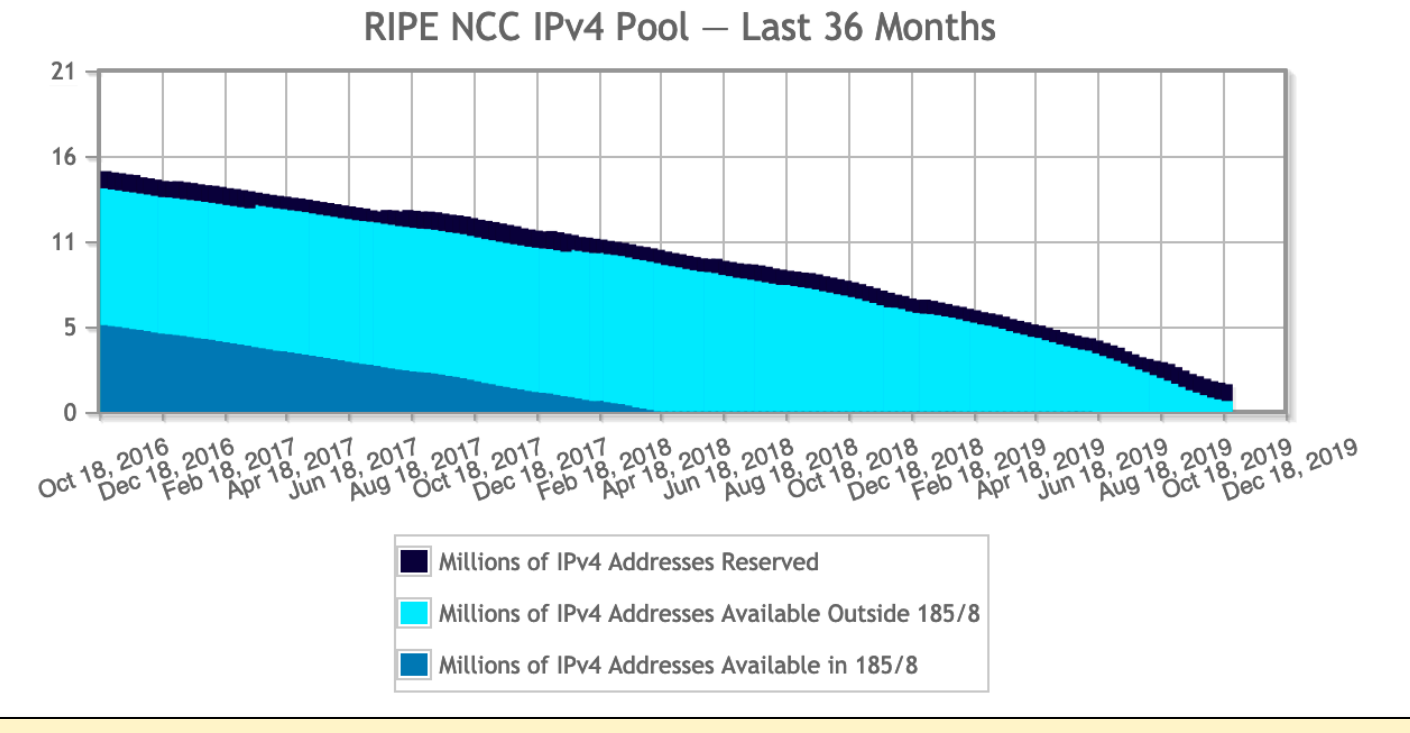

#### Selv med NAT i bruk på svært mange nettverk, er antall tilgjengelige IPv4 adresser i ferd med å bli kritisk lavt.

IP/Internett

Kilde – ripe.net: https://www.ripe.net/publications/ipv6-info-centre/about-ipv6/ipv4-exhaustion/ipv4-available-pool

Det matematisk-naturvitenskapelige fakultet

• Lang prosess med å få i drift siden det må støttes i alle noder fra ende-til-ende

**IPv6**

- 128-bits IP-adresse (mot 32-bit i IPv4)
- $2^{128}$  (eller  $3.4 \times 10^{38}$ ) mulige adresser

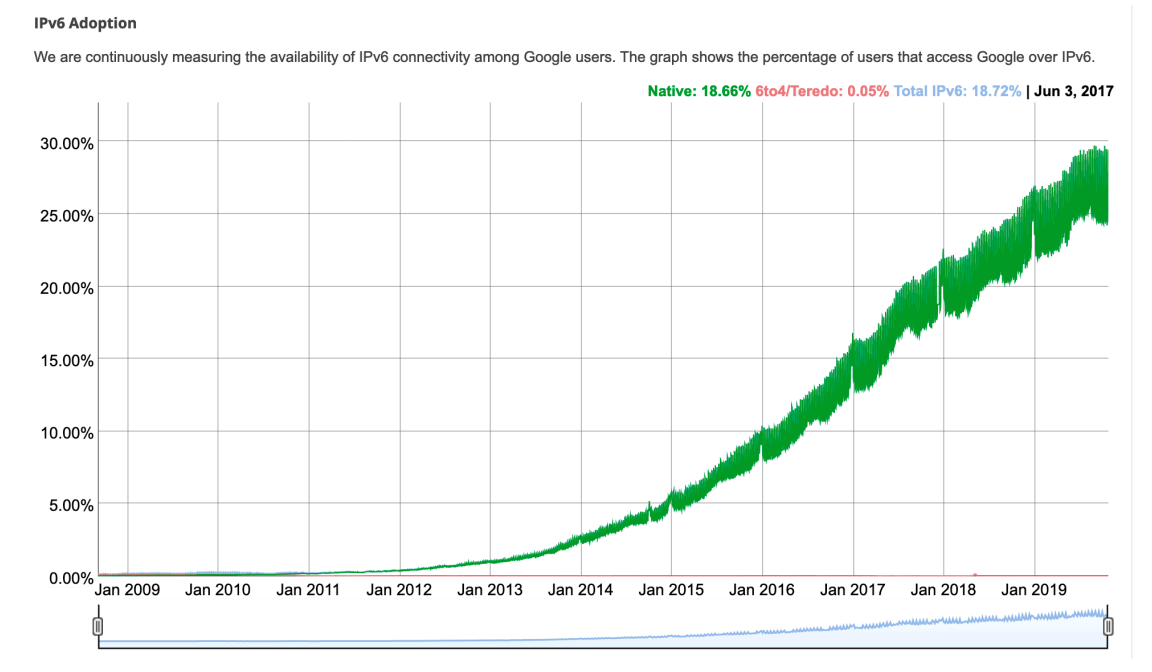

Kilde - google: https://www.google.com/intl/en/ipv6/statistics.html#tab=ipv6-adoption&tab=ipv6-adoption

UiO: Institutt for informatikk Det matematisk-naturvitenskapelige fakultet

## **Ruting i Internett (svært kort)**

- Målet for ruting: å videresende en datapakke slik at den til slutt når måladressen sin.
- En Internet Service Provider (ISP) driver et nettverk og leverer datatransport til andre ISPer og sluttbrukere.
- ISP Peering er når ISPer inngår avtaler om å videresende hverandres trafikk. Økonomiske prinsipper er da med på å bestemme hvor trafikken flyter.
- Border Gateway Protocol (BGP)– Rutingprotokoll som brukes mellom ISPer. Svært store selskaper kan også bruke BGP.
- OSPF eksempel på rutingalgoritme for mindre nettverk. Bygger et kart over mulige ruter til måladressene. Skalerer ikke for store nettverk.

Det matematisk-naturvitenskapelige fakultet

### **Ruting i Internett (svært kort)**

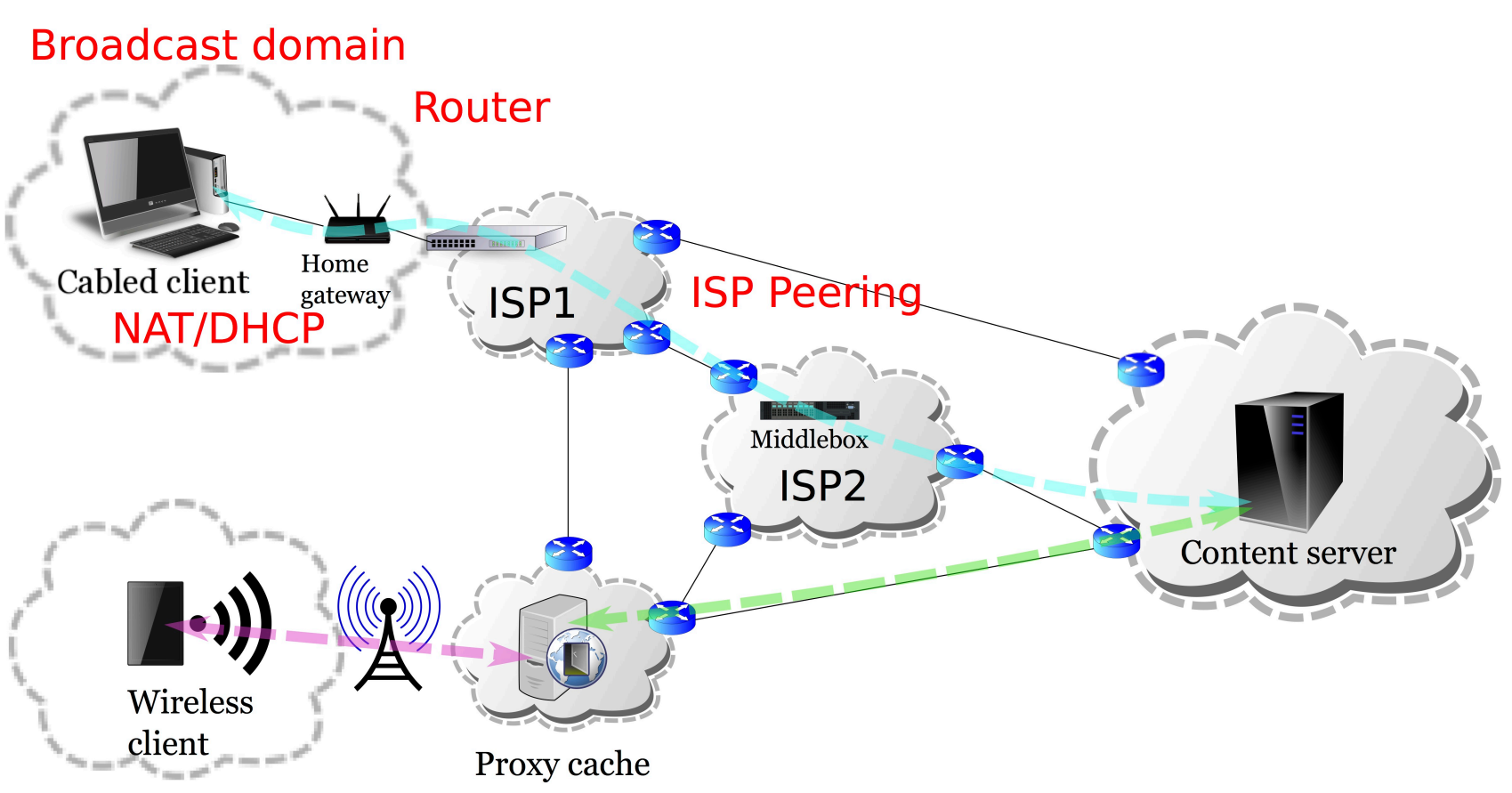

IP/Internett

### **Traceroute – viser deg hvor trafikken går**

• Kommandoen "traceroute" (tracepath på UiO Linuxmaskiner) bruker en protokoll som heter "Internet Control Message Protocol"(ICMP) til å spore hvor datapakkene er innom på veien til målet.

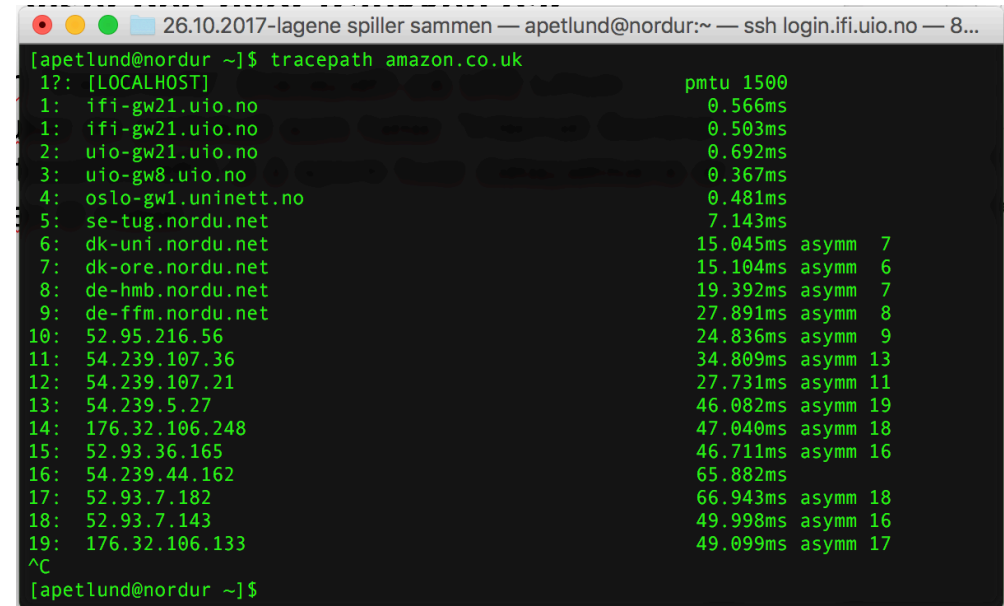

UiO: Institutt for informatikk Det matematisk-naturvitenskapelige fakultet

## **Transmission Control Protocol (TCP)**

- Forbindelsesorientert
	- Settes opp ved et 3-veis-håndtrykk
		- SYN-SYN+ACK-ACK (se figur)
- Flytkontroll
	- Ikke sende fortere enn mottageren kan ta imot
- *Metningskontroll*
- Byte-strøm og levering i rekkefølge
- Pålitelighet
	- Implementert ved at bekreftelser på hver pakke sendes tilbake fra mottakeren
- Feilsjekking av nyttelasten (sjekksum)

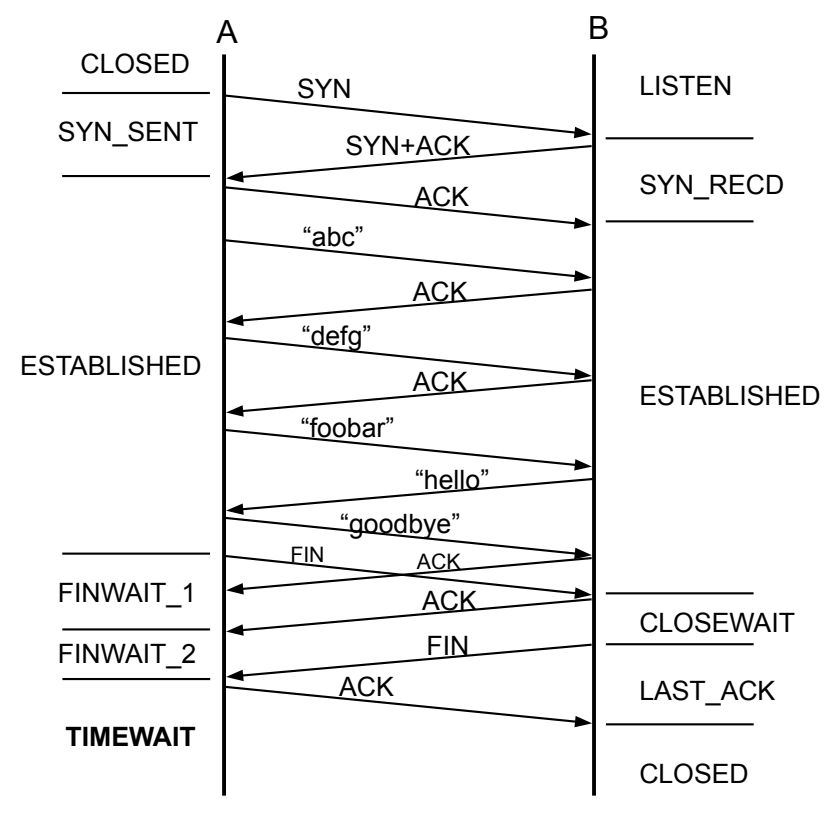

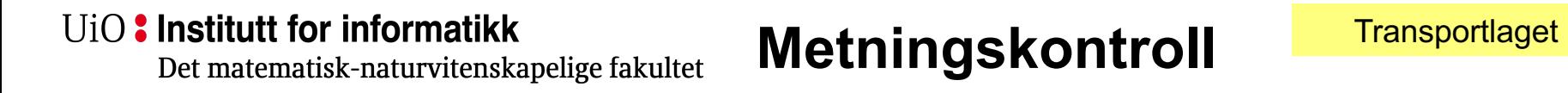

- En ruter er i utgangspunktet bare en FIFO (first-in-first-out) kø.
- Om det blir for mye trafikk over en gitt kø, vil det føre til stopp i trafikken. Dette kalles "congestion". Om det er så mye traffikk at det blir full stopp for alle, kalles det "congestion collapse".
- For å unngå dette bygde man inn mekanismer i TCP for å tilpasse senderaten til nettverksforholdene.

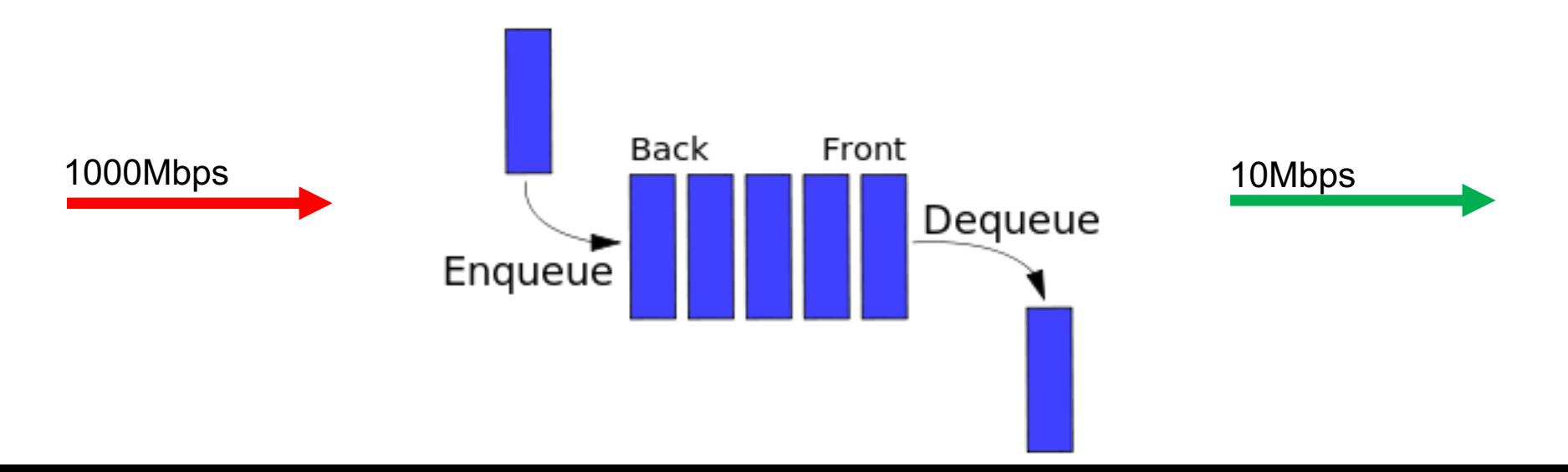

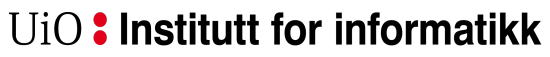

Det matematisk-naturvitenskapelige fakultet

### **fortsatt metningskontroll…**

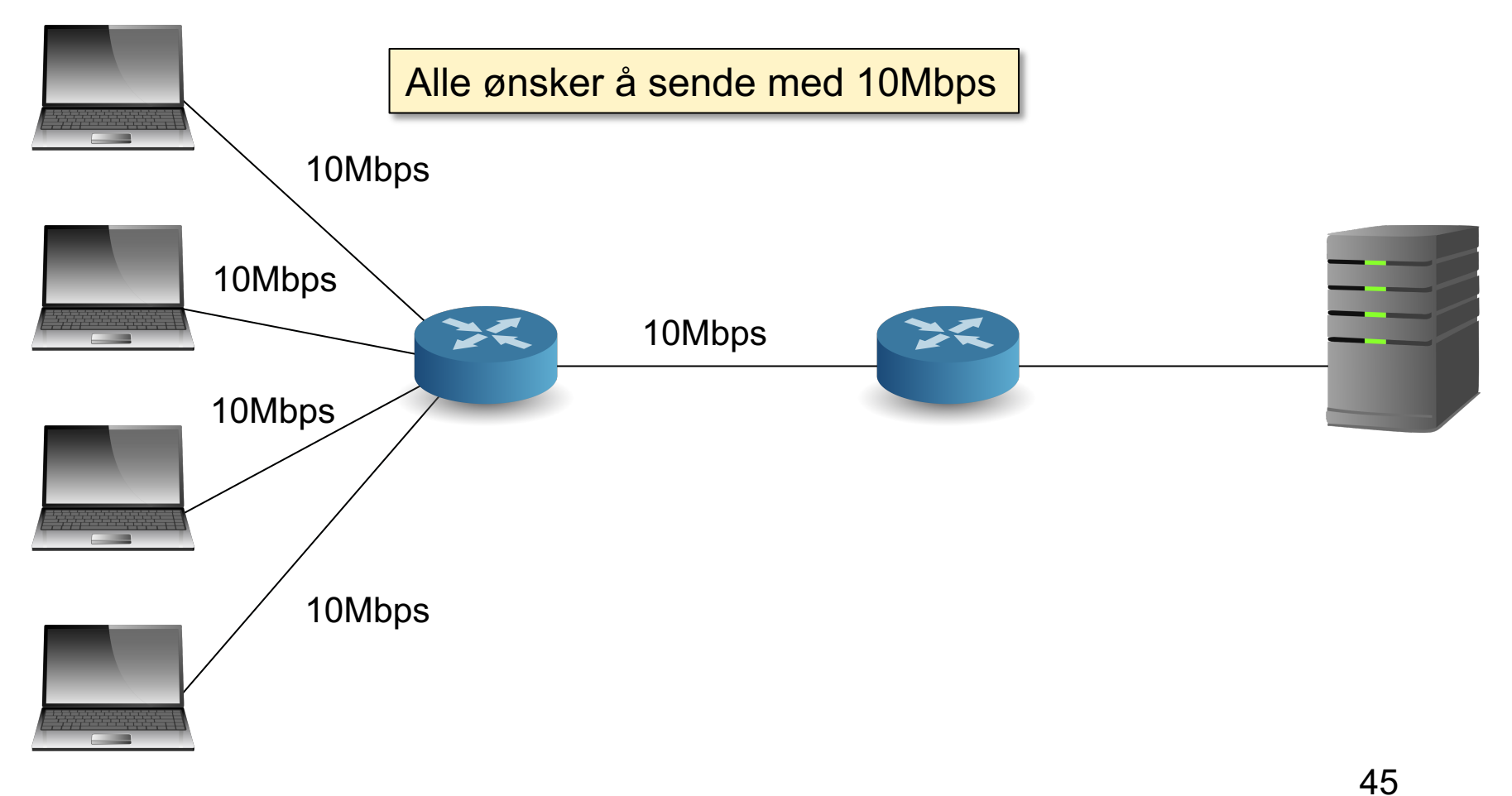

**Transportlaget** 

Det matematisk-naturvitenskapelige fakultet

### **… ennå ikke ferdig med metningskontroll**

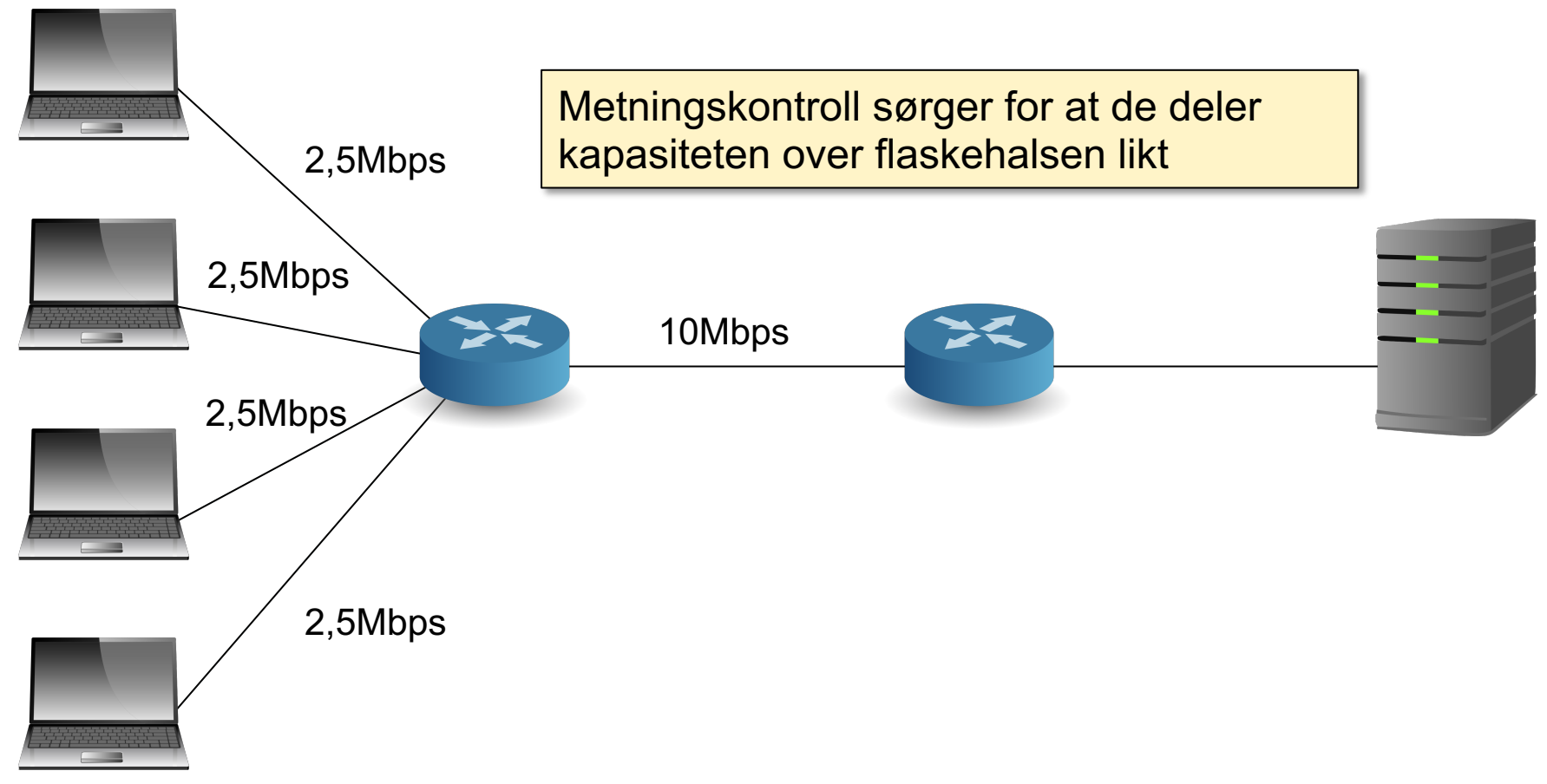

Det matematisk-naturvitenskapelige fakultet

## **… stadig metningskontroll!**

- Ressursene deles teoretisk sett likt mellom **forbindelser**
- For å kapre mer av kapasiteten: åpne flere forbindelser I paralell.
- Ingen god metode for å fordele ressurser i Internett rettferdig pr. maskin eller pr. bruker i dag.

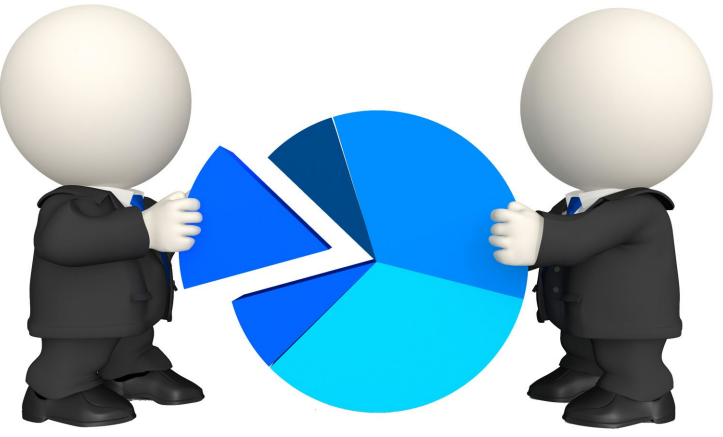

Det matematisk-naturvitenskapelige fakultet

### **Kryptering / sikkerhet i lagene**

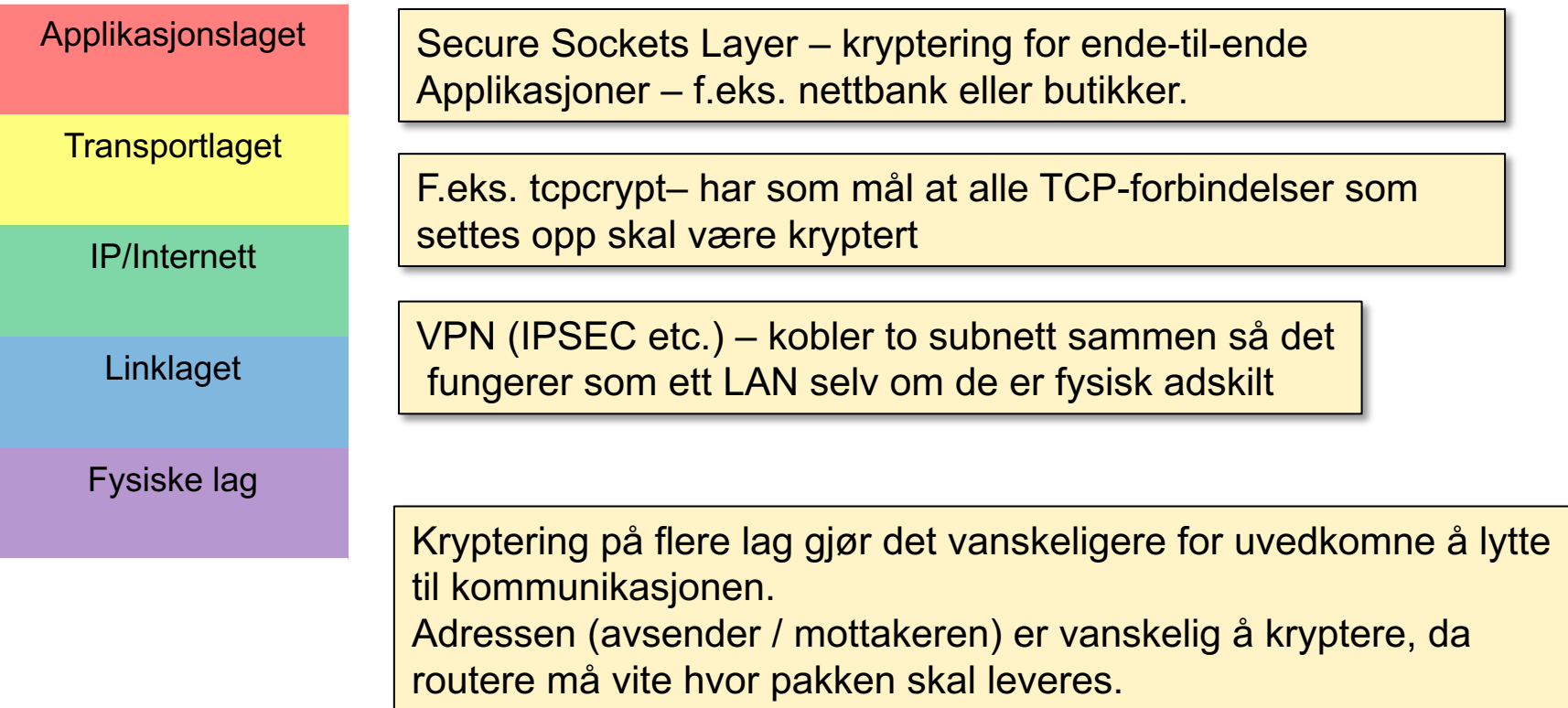

Det matematisk-naturvitenskapelige fakultet

#### **Med IP-adresse?**

- telnet 127.0.0.1 23 snakker med min egen maskin
	- Brukes ofte da det er en veldefinert adresse
- wget http://173.194.39.31:80/ snakker med en av Google sine maskiner mulig å huske, men ikke praktisk.

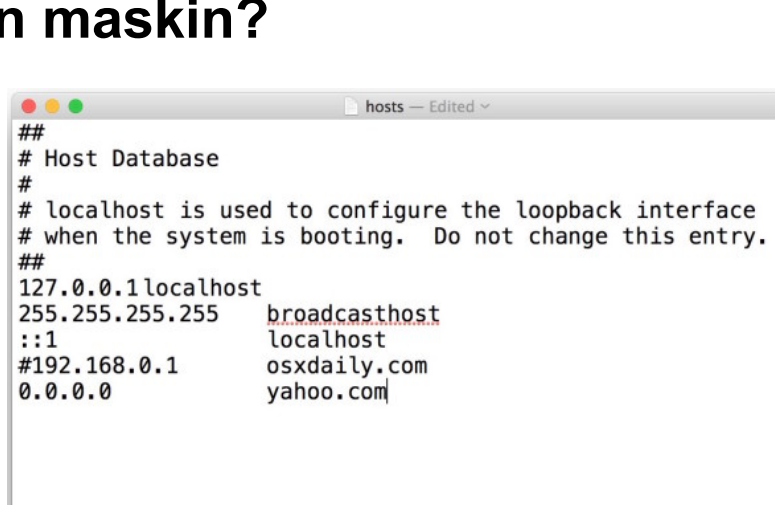

• ssh 9.228.93.3

forsøke å kontakte en maskin du visste hadde denne adressen i 2001 umulig å huske om du ikke bruker den daglig

- det er mulig å lage alias for en IP-adresse i filen /etc/hosts (Unix variants)
- Opprinnelig administrert av Stanford Research Institute. Endringer ble distribuert via epost  $\odot$

Applikasjonslaget

#### **Hvordan koble til en annen maskin?**

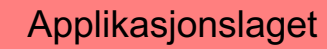

UiO: Institutt for informatikk Det matematisk-naturvitenskapelige fakultet

## **Hvordan koble til en annen maskin?**

Løsning: bruk "fornuftige" navn

• som f.eks. ssh login.ifi.uio.no wget www.google.com

- Ikke bare lettere å huske
- Har også en hierarkisk struktur (gjenspeiler organisasjonen)

Møt **Domain Name System (DNS)**

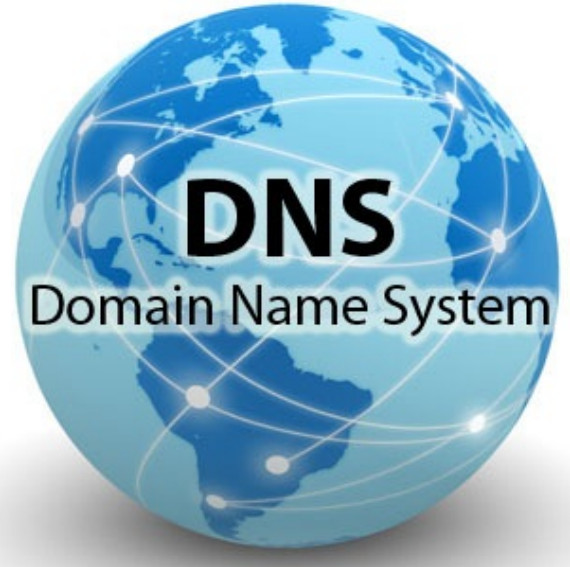

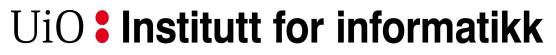

Det matematisk-naturvitenskapelige fakultet

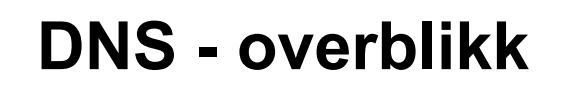

#### Domain Name System

#### Hierarkisk navnetilordning

I motsetning til den originale flate strukturen i /etc/hosts f.eks.: .com  $\rightarrow$  google.com  $\rightarrow$  mail.google.com

Distribuert database

Enkel klient/tjener arkitektur

- UDP eller TCP port 53
- tjenere må bruke TCP seg i mellom (fra nylig)
- klienter som bruker TCP avvises ofte
	- reduserer lasten på DNS-tjeneren

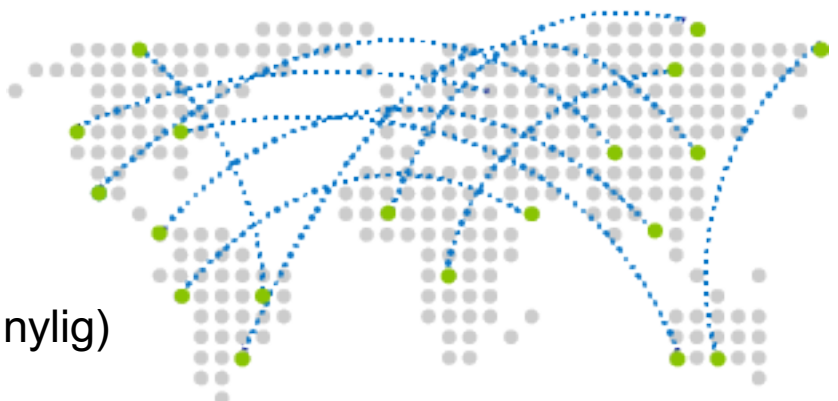

Det matematisk-naturvitenskapelige fakultet

**Navnehierarki**

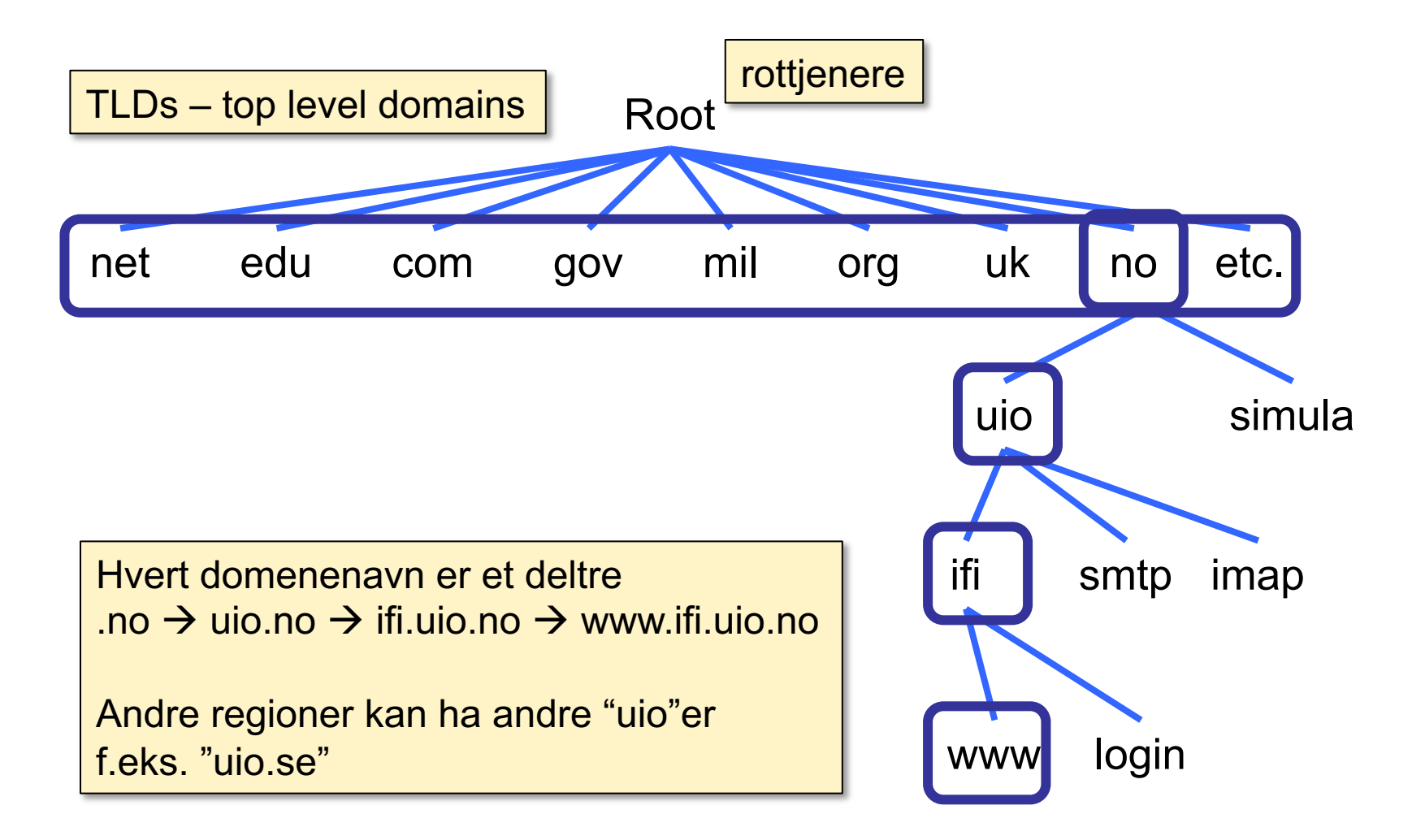

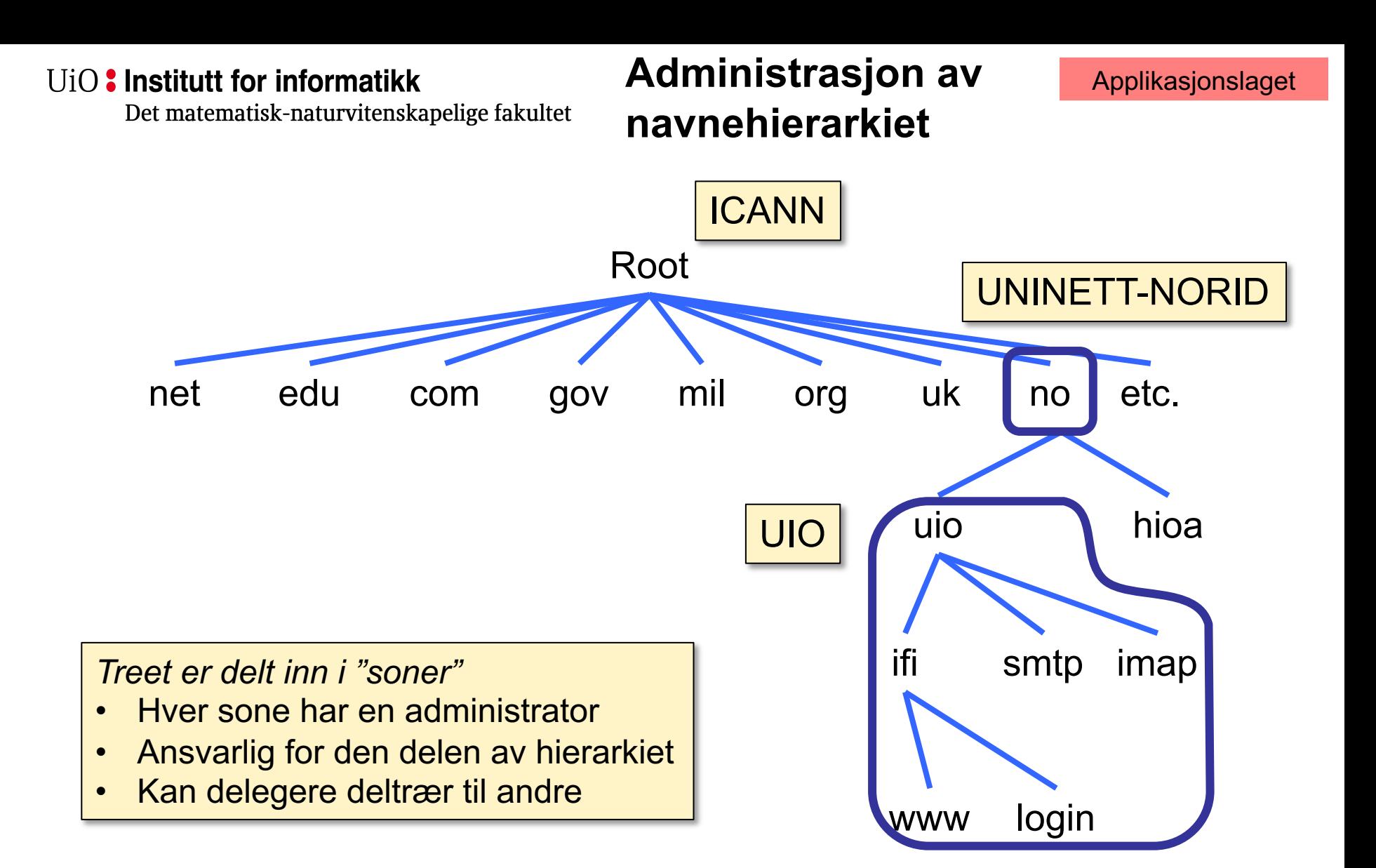

Det matematisk-naturvitenskapelige fakultet

## **Tjenerhierarki**

### Funksjonene til hver DNS-tjener

- Autoritet over en del av hierarkiet – Ikke behov for å lagre alle DNS-navn
- Lagre alle oppføringene for maskiner/domener i sin sone
	- **Må** replikkers for å sikre oppetid (minst 2 tjenere)
- Må kjenne adressene til rottjenerne
	- Slå opp forespørsler på navn som den ikke lagrer selv

### Rottjenerne kjenner til alle TLDene (Top Level Domains)

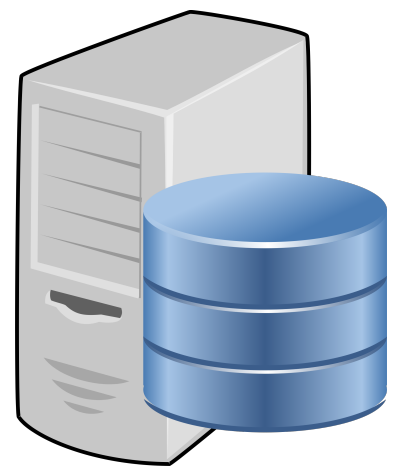

Det matematisk-naturvitenskapelige fakultet

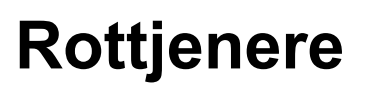

#### Ansvarlige for "Root Zone File"

Liste over TLDer og hvem som kontrollerer dem

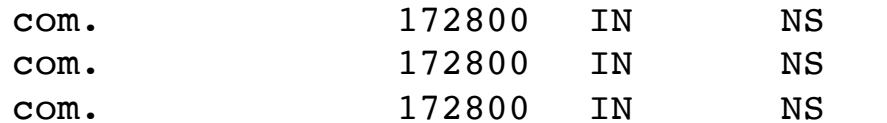

- a.gtld-servers.net.
- b.gtld-servers.net.
- c.gtld-servers.net.

#### Administrert av "Public Technical Identifiers" (PTI)

- 13 rottjenere servers, labeled  $A \rightarrow M$
- 6 er replisert globalt med teknikken "anycast"

#### Kontaktes når man mislykkes med navneoppslag

- I praksis blir denne informasjonen cachet på de fleste systemer
- DDoS-angrep kan svekke tjenesten
- Designfeil i infrastrukturen kan skape problemer

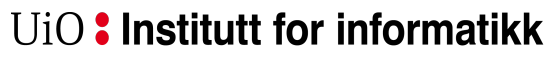

Det matematisk-naturvitenskapelige fakultet

### **ICANN - rottjenere**

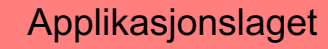

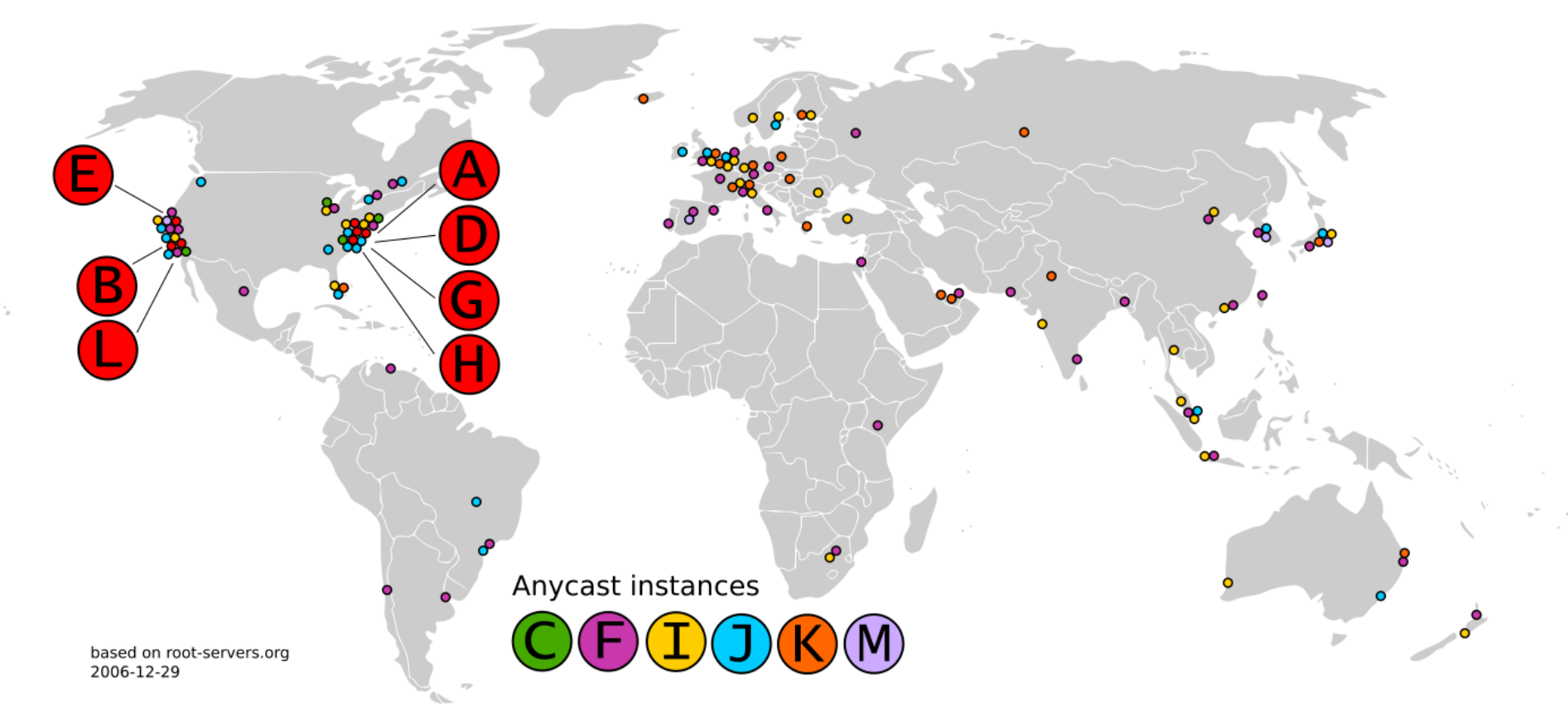

from: https://upload.wikimedia.org/wikipedia/commons/e/ee/Root-current.svg

Appl

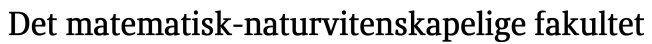

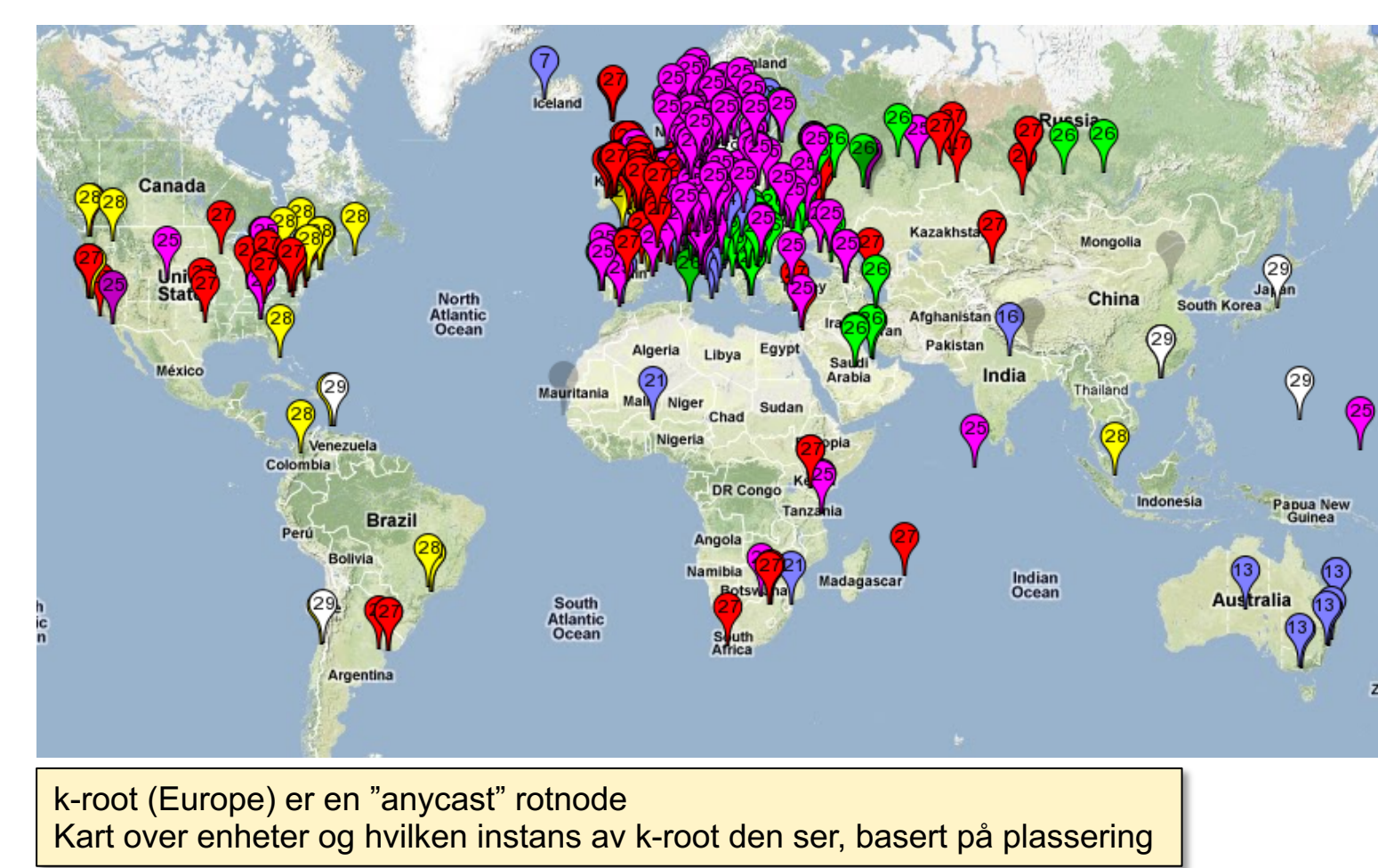

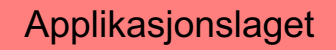

Det matematisk-naturvitenskapelige fakultet

## **Rekursivt oppslag i DNS**

#### Klassisk metode

- Serveren må lagre tilstand for hver forespørsel inntil svaret er levert
- Alle noder på veien kan cache resultatet for senere bruk
- Konsentrerer dataflyten rundt de sentrale tjenerne

get www.google.com

• Mye lagring av tilstand på de sentrale tjenerne

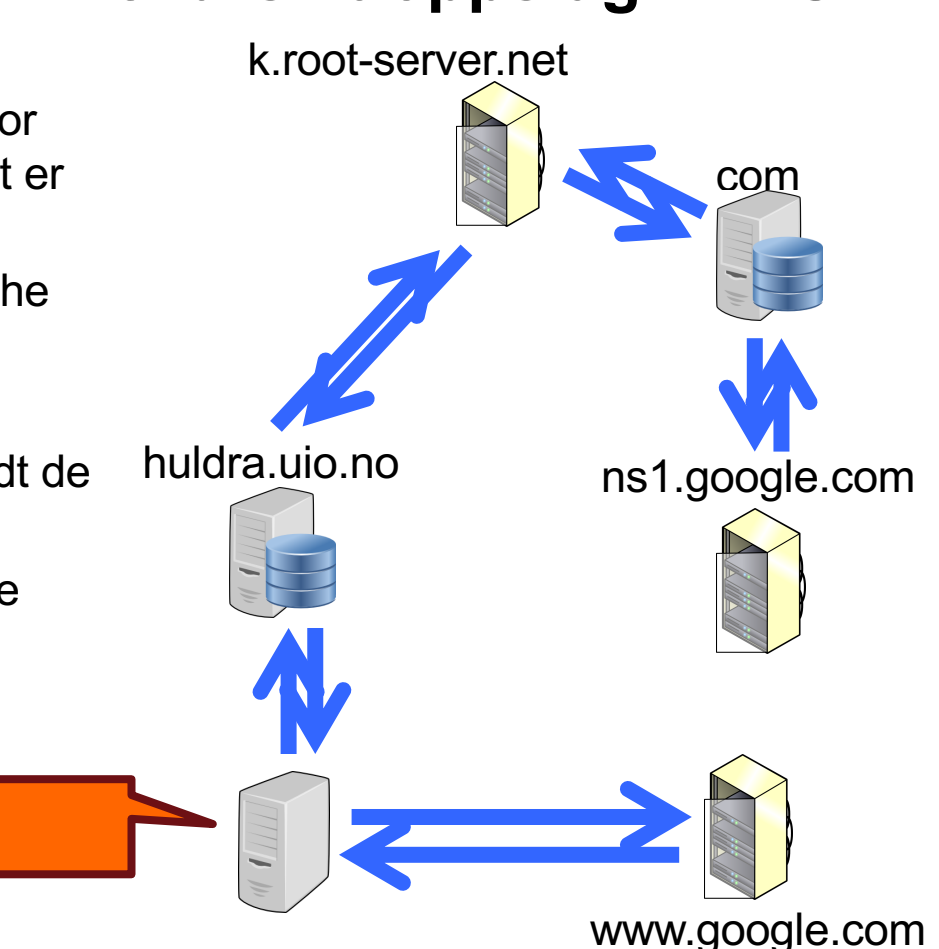

Det matematisk-naturvitenskapelige fakultet

#### **Iterert oppslag i DNS** Applikasjonslaget

#### Nyere metode • Viderekobler forespørselen • Tilstanden lagres bare på den lokale tjeneren inntil svaret er levert • Tillater få noder å cache resultatet • Halverer antallet forespørsler hos de sentrale tjenerne • Unngår fullstendig lagring av tilstand på de sentrale tjenerne huldra.uio.no get www.google.com k.root-server.net com ns1.google.com

www.google.com

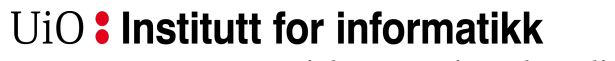

Det matematisk-naturvitenskapelige fakultet

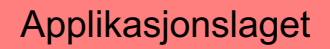

### **Caching vs. oppdaterte data**

- Caching reduserer forsinkelsen for et DNS-oppslag
- Caching reduserer lasten på DNS-tjenerne
- Caching forsinker oppdateringer

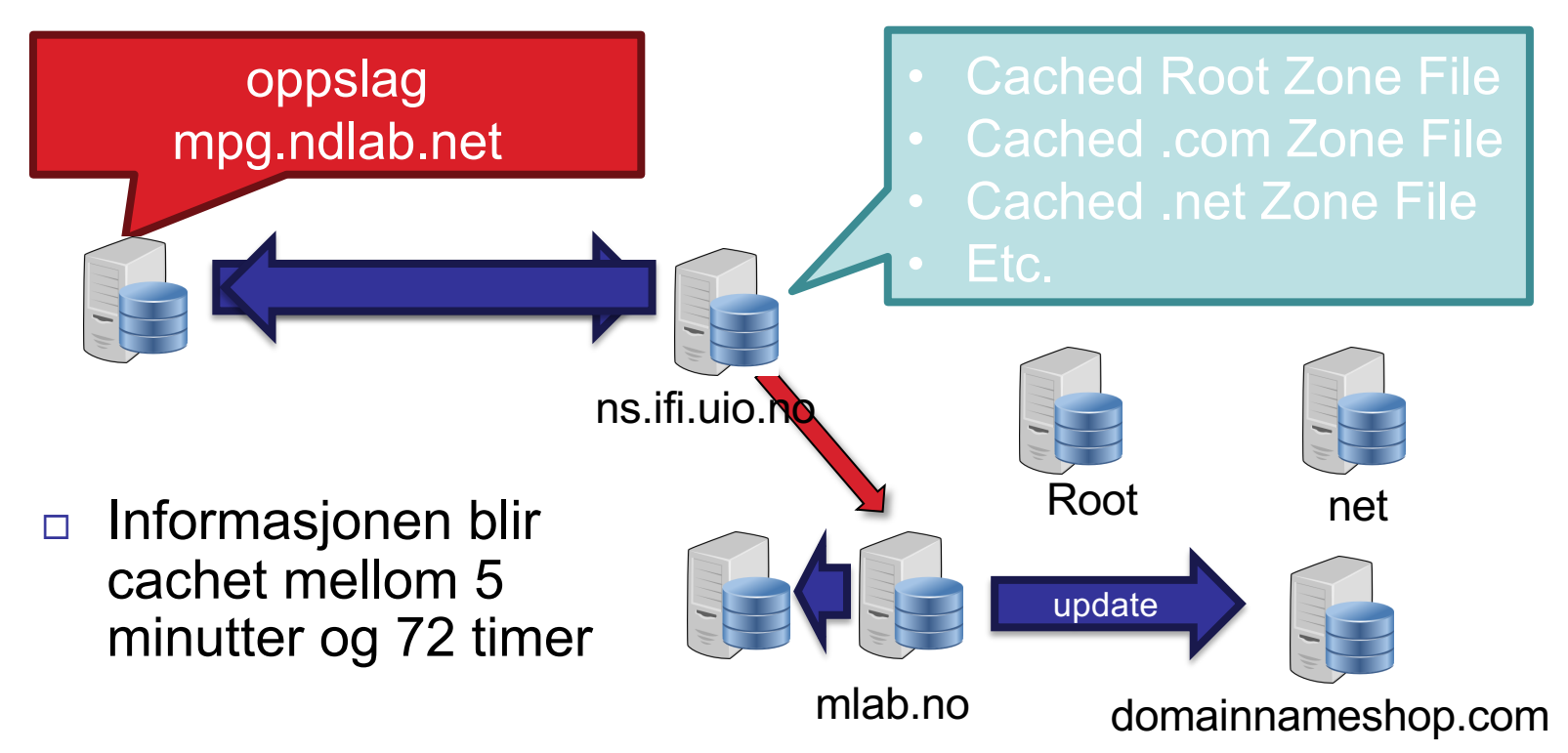

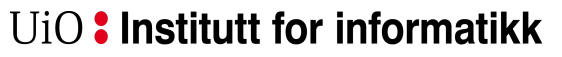

Applikasjonslaget

Det matematisk-naturvitenskapelige fakultet

### **Alias og lastbalansering**

#### Én maskin kan ha mange alias

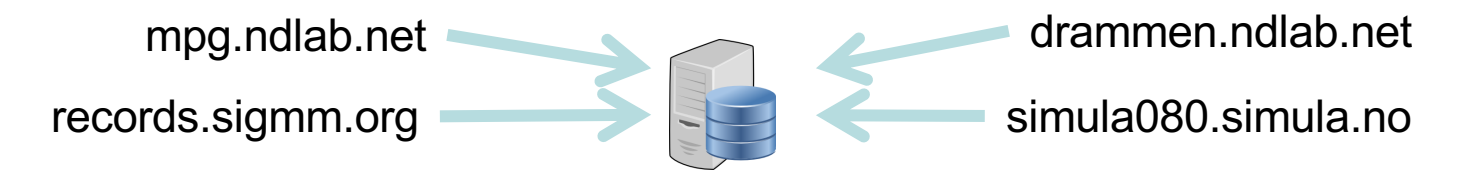

Ett domene kan kobles til mange maskiner

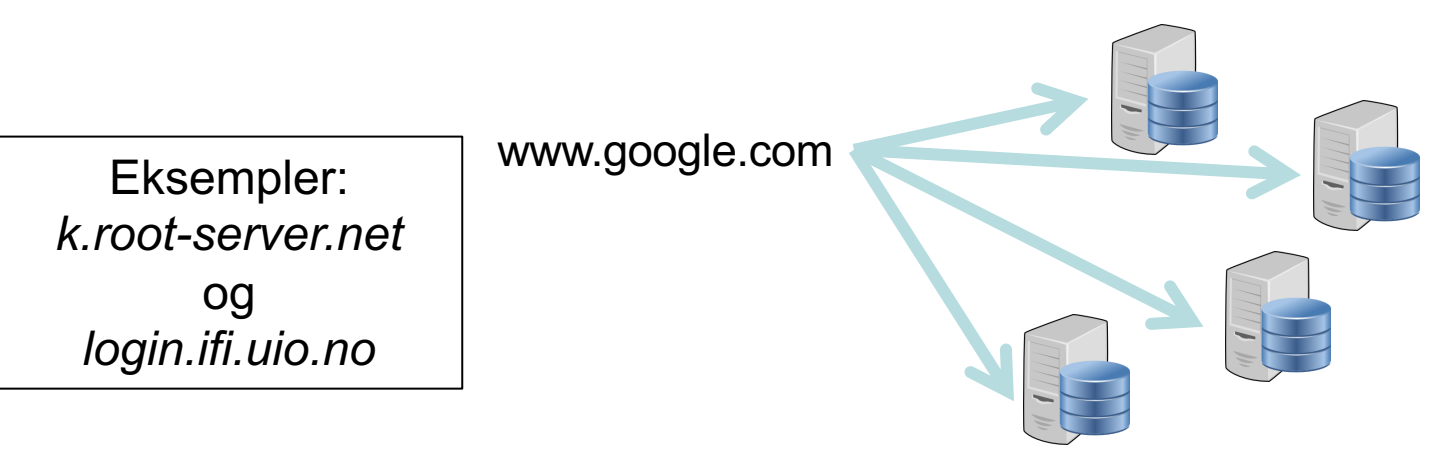

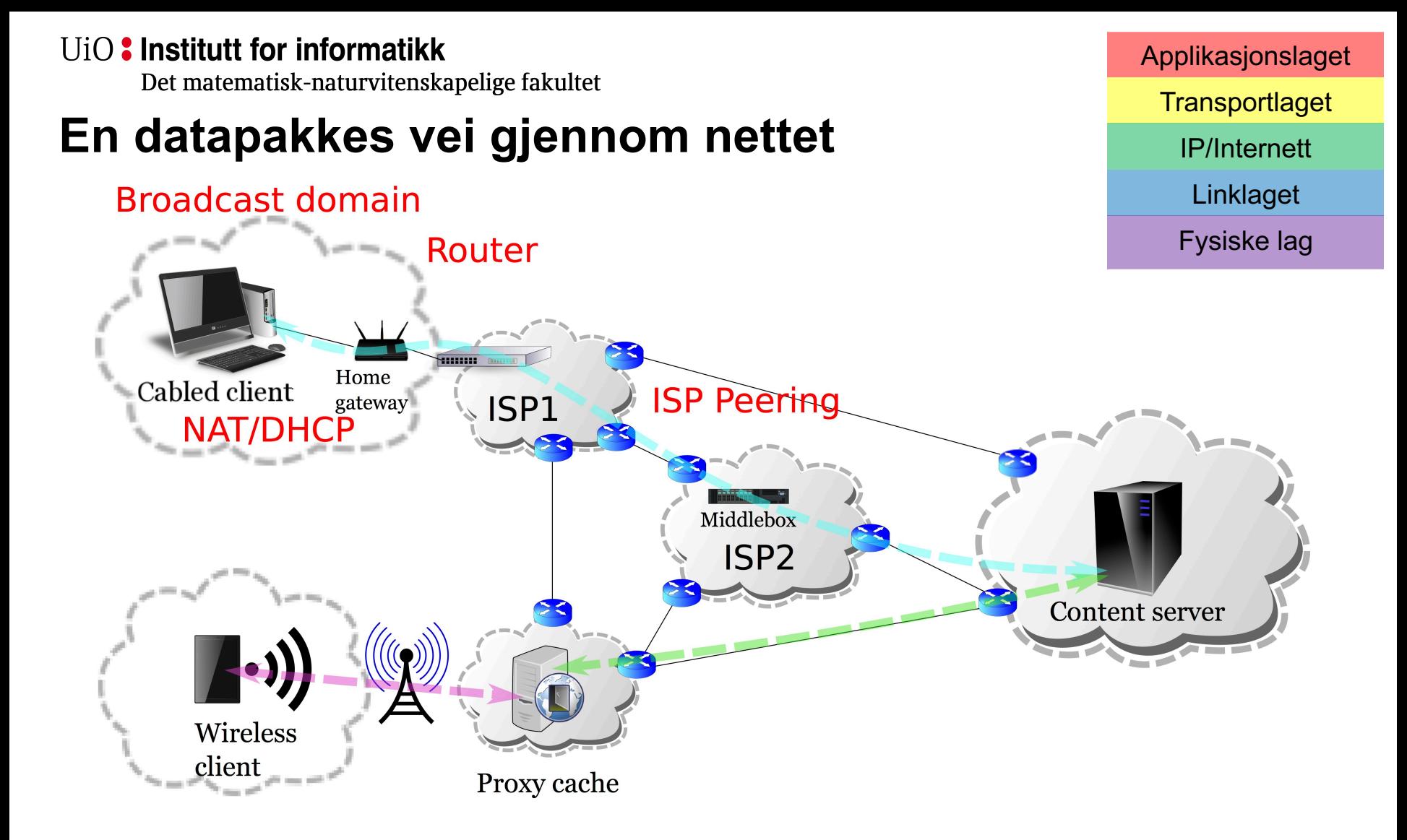

Det matematisk-naturvitenskapelige fakultet

### **Nyttige nettverksverktøy**

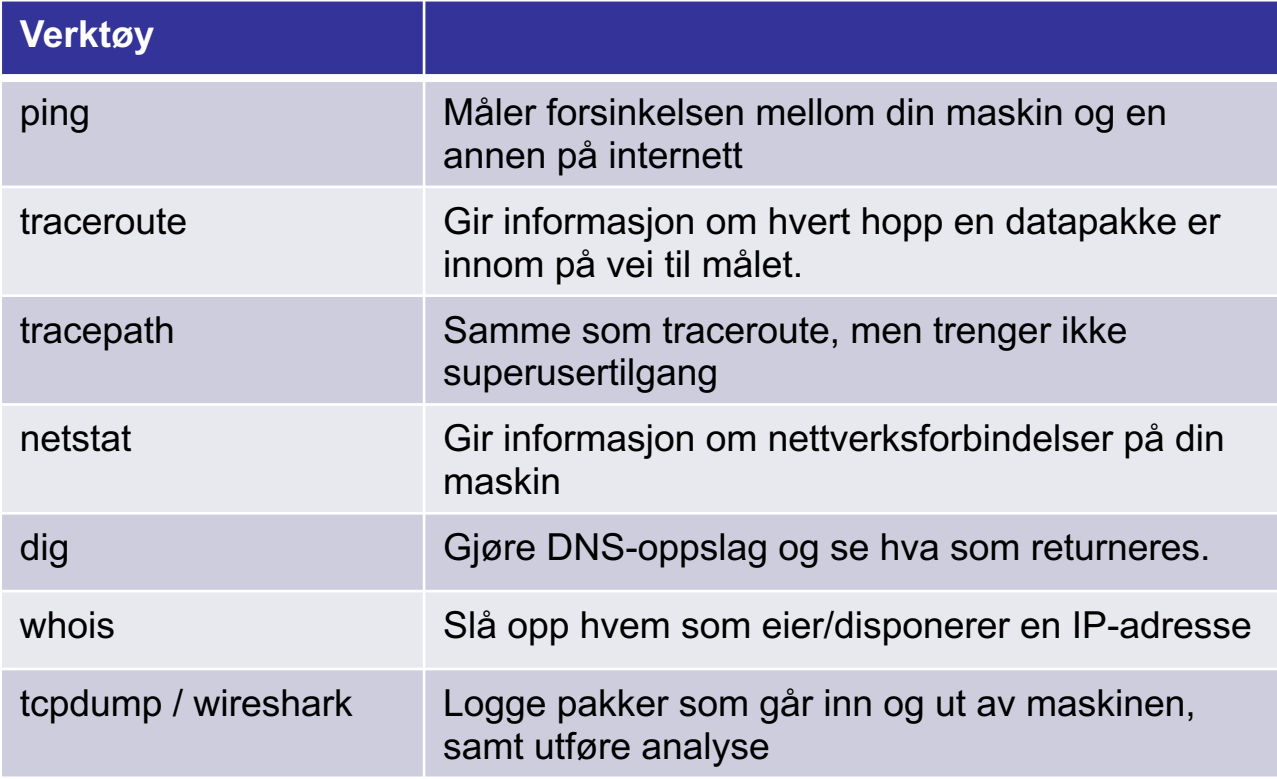

Det matematisk-naturvitenskapelige fakultet

### **Ekstramateriale:**

- Wikipedia (gode artikler på disse temaene):
	- Internet Protocol Suite med link til de andre komponentene: https://en.wikipedia.org/wiki/Internet\_protocol\_suite
- Bøker og artikler:
	- Tanenbaum, Andrew S. "Computer Networks". Prentice Hall PTR
	- James F. Kurose, Keith W. Ross, Computer Networking: A Top-Down Ap

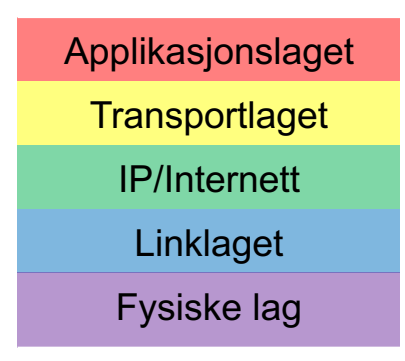